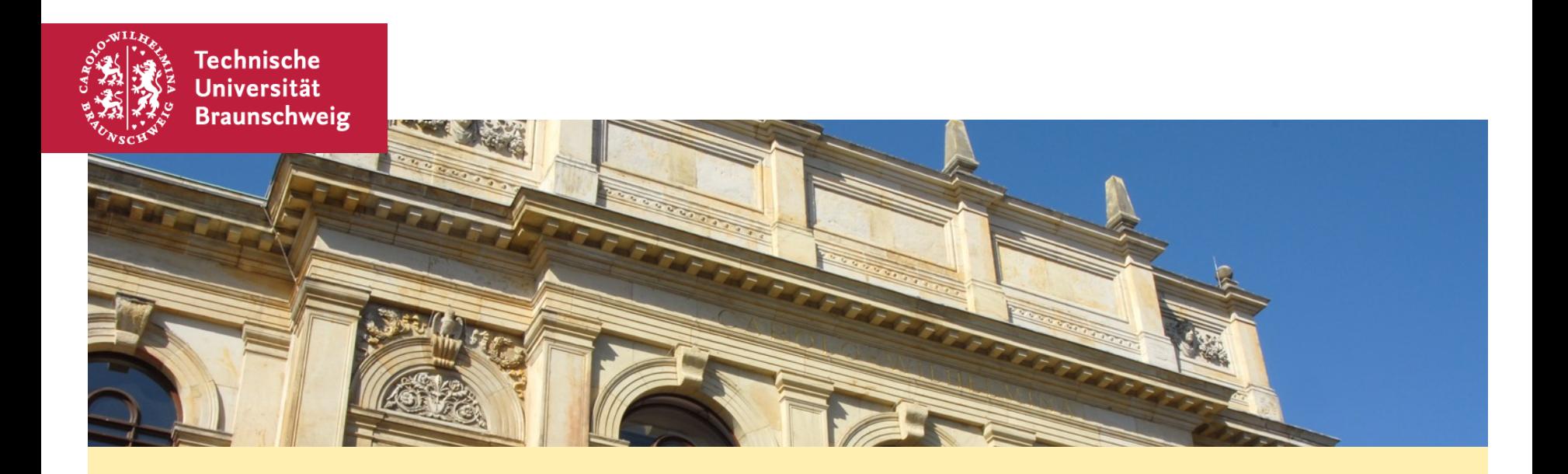

## **Algorithmen und Datenstrukturen 2 - Übung #2**

**Matthias Konitzny** 18.05.2021

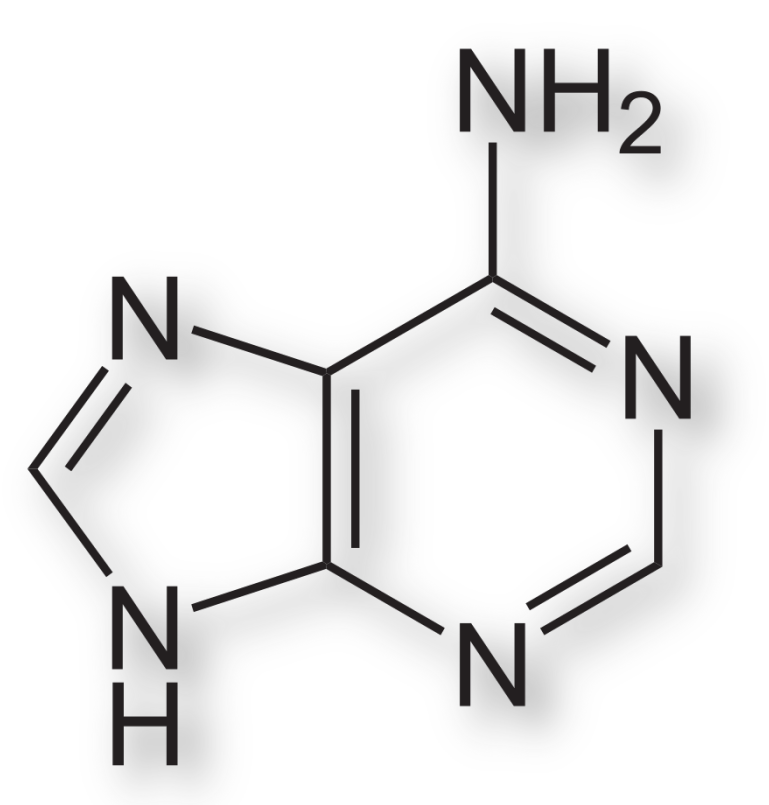

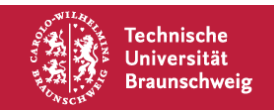

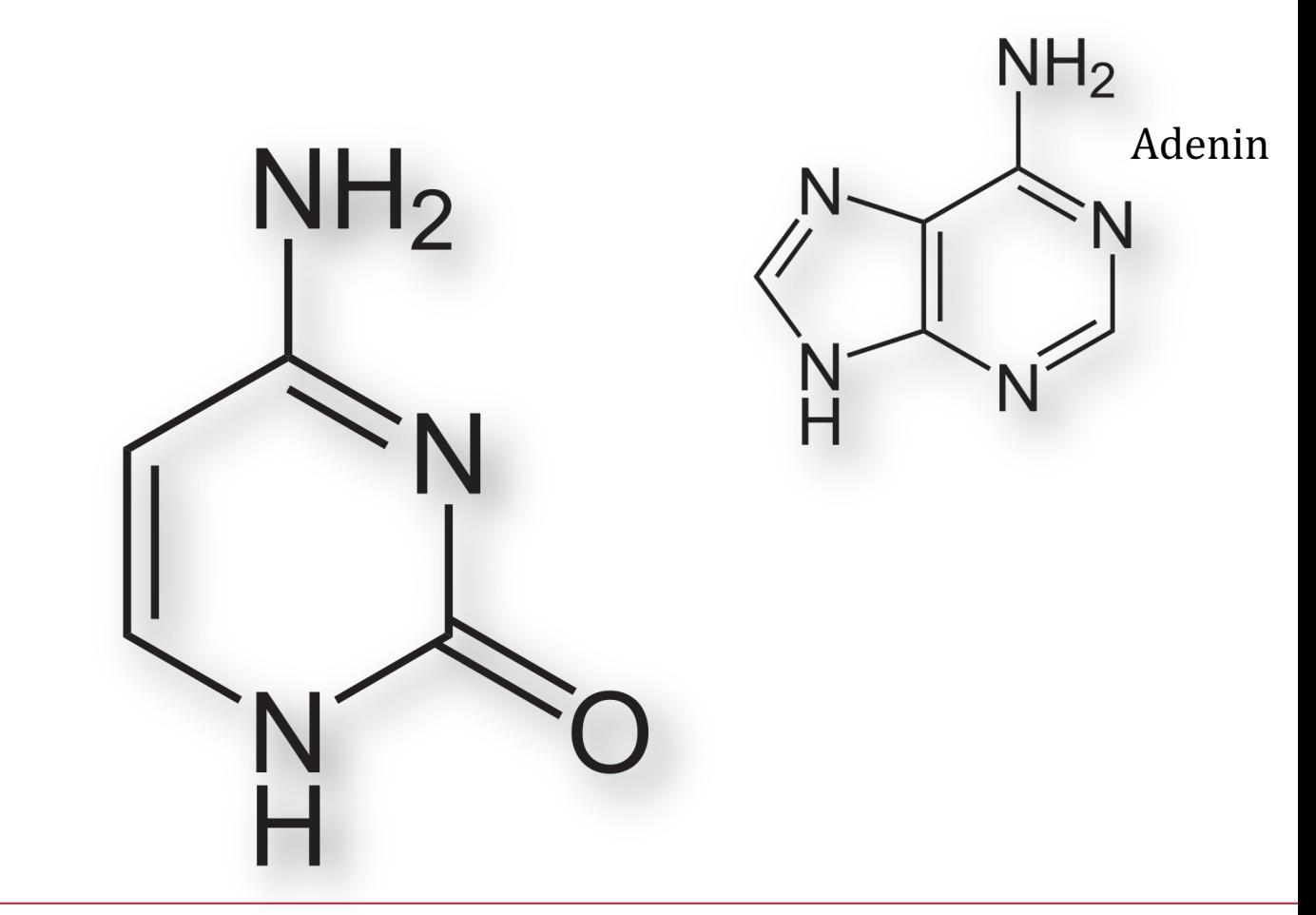

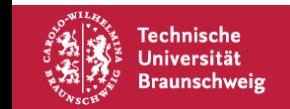

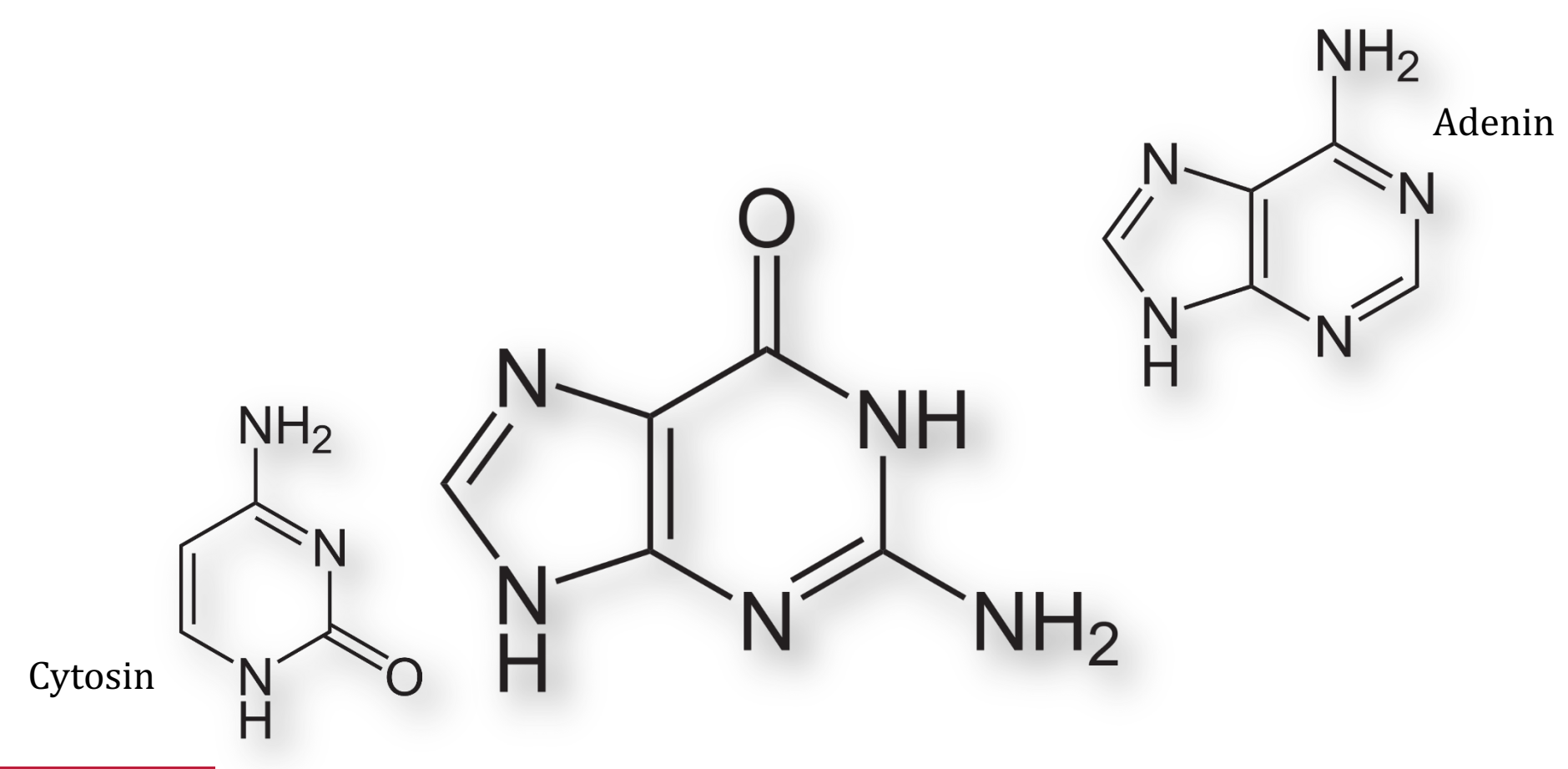

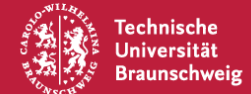

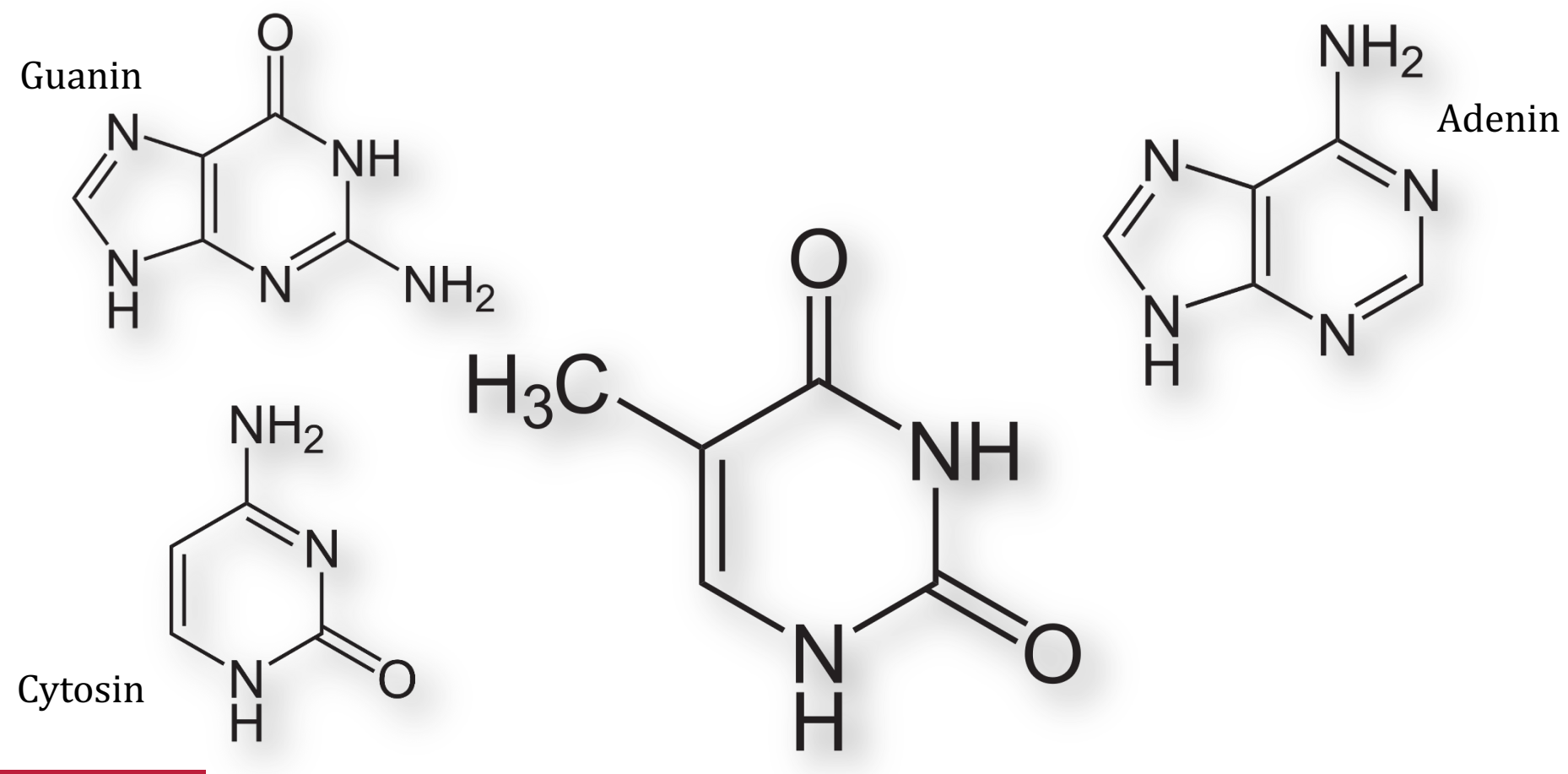

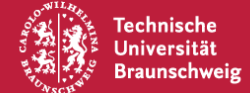

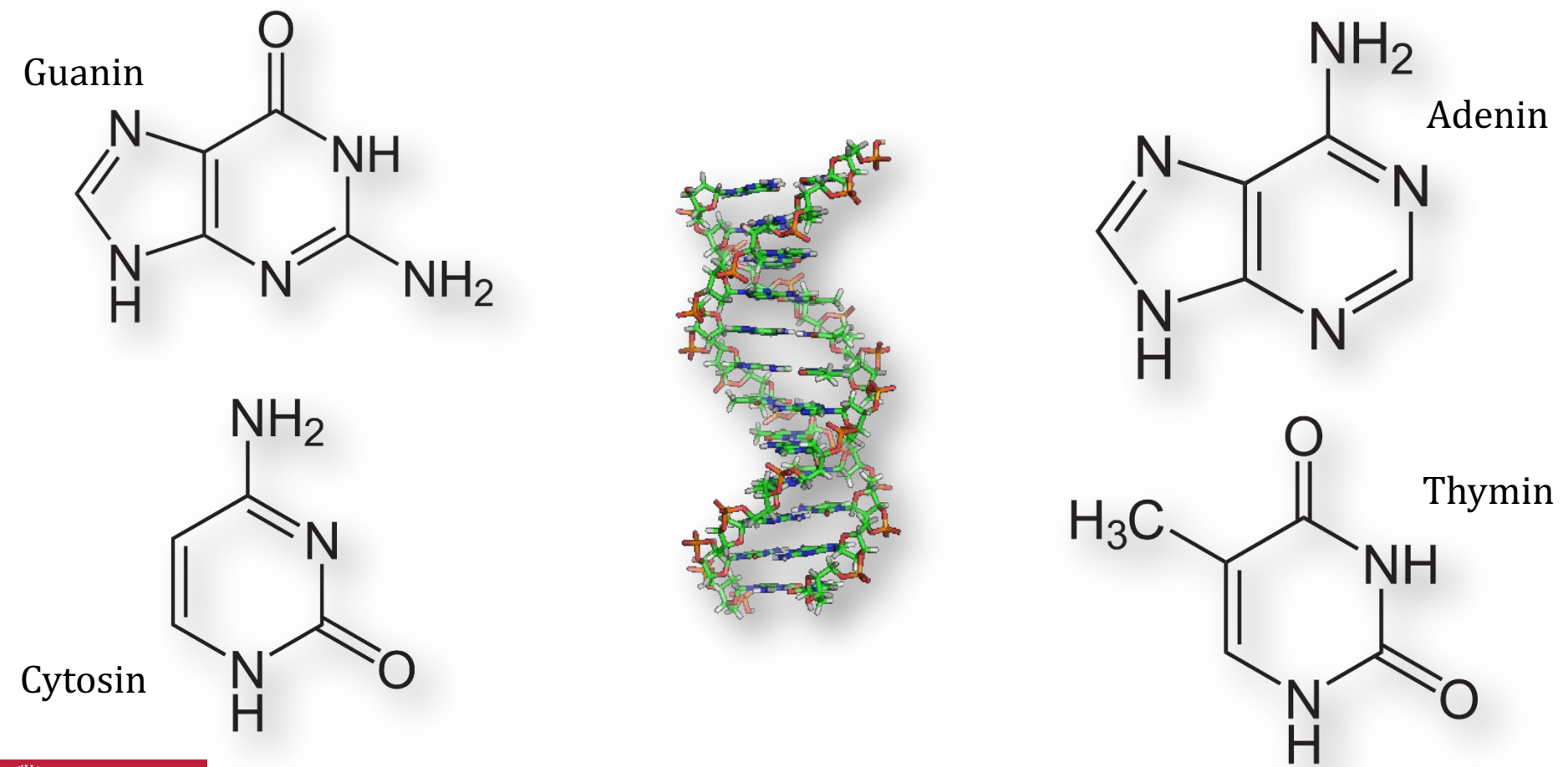

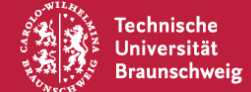

Sequenzierung von DNA Strängen

Wie ähnlich sind die beiden Wörter?

CAGTAGACCAGATTGACCGATAGATGCCCTTCCCTGGCTGGTTGTGGTCCGATTCC TGTAGACCGTGCGTCGCTTGCCTACTGTTTACAGCGCCACTGACGCTAGTCATTAT TGAGCACGCGGCCATACAACCCTTACTCTTCTAAGCCTGGATCTCTAAGGTTGACT CCAAGAAGATGTAAAGTACTCCGTTAGCTCCGAAAAATTTAATTGGGACCATACG AGCACTTTAGCACTTCTAGTTCTCATTTCGGCTAAGCGACCCCGAGAATACTTTTC TGTCAACGACTGGACCTAGTGGGTCTATTTACTCATCGCCTGGCGGTCAGAGCCGT GGATAGTTTGCGCTCGTTGGTAAGTGAACGGAGATAAAGGTGGTACCGAAGTATC GGAAGGAATATACATCAATAGAACTGAAGTATATCGGCTTCTGTCGCCAATACAGT ACCTTGAGCCGGATCGAAAGCGATTTGTGTGCGAACTAGGATGGATCTATTGTT

CTTGCTCATTGGAGTTGACAGAGTACTGTTTCACATCTGATCAAGGTTATGCTAGC ACGTCCCAATGCAGGATAACTCAATATGAACTCCTTATAAGGCGATGAATTTGTTT CTATGGTTGCCACGCAGCTCTTGGTCGGGTCAGAAGGGGTTTCCTAGGTGTGGCG TCATGTCCTTTCTGCGGCCACAGGCGTTTGTGGTGGATCTGCACCACGTGGGTGT CTGGCTACGCACCGTTTGTACATCTTCAAAAATCGAGCTTTGCACGGCTCAATTG GCATAGACTGCCTGCCGTAATCTCGCTGAGTATAAGTTGATGTAATTTTCAAGACG AGAGAGCTGGTATCCAGACAAGTCGGATGGTGAGGTTACTGAAGCGGATCCCGGA CACTAGCTAAATATAATCGACGGATGAGACGAGGTGTAACAGGACTTTATCTCCGC TTACGCCACACGTTCCCGGCCCTGCCGCTAGTTCCAGTTCCAATGTCCAAATGAGT

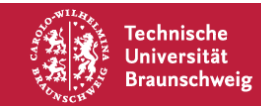

Sequenzierung von DNA Strängen

Wie ähnlich sind die beiden Wörter?

CAGTAGACCAGATTGACCGATAGATGCCCTTCCCTGGCTGGTTGTGGTCCGATTCC TGTAGACCGTGCGTCGCTTGCCTACTGTTTACAGCGCCACTGACGCTAGTCATTAT TGAGCACGCGGCCATACAACCCTTACTCTTCTAAGCCTGGATCTCTAAGGTTGACT CCAAGAAGATGTAAAGTACTCCGTTAGCTCCGAAAAATTTAATTGGGACCATACG AGCACTTTAGCACTTCTAGTTCTCATTTCGGCTAAGCGACCCCGAGAATACTTTTC TGTCAACGACTGGACCTAGTGGGTCTATTTACTCATCGCCTGGCGGTCAGAGCCGT GGATAGTTTGCGCTCGTTGGTAAGTGAACGGAGATAAAGGTGGTACCGAAGTATC GGAAGGAATATACATCAATAGAACTGAAGTATATCGGCTTCTGTCGCCAATACAGT ACCTTGAGCCGGATCGAAAGCGATTTGTGTGCGAACTAGGATGGATCTATTGTT

CTTGCTCATTGGAGTTGACAGAGTACTGTTTCACATCTGATCAAGGTTATGCTAGC ACGTCCCAATGCAGGATAACTCAATATGAACTCCTTATAAGGCGATGAATTTGTTT CTATGGTTGCCACGCAGCTCTTGGTCGGGTCAGAAGGGGTTTCCTAGGTGTGGCG TCATGTCCTTTCTGCGGCCACAGGCGTTTGTGGTGGATCTGCACCACGTGGGTGT CTGGCTACGCACCGTTTGTACATCTTCAAAAATCGAGCTTTGCACGGCTCAATTG GCATAGACTGCCTGCCGTAATCTCGCTGAGTATAAGTTGATGTAATTTTCAAGACG AGAGAGCTGGTATCCAGACAAGTCGGATGGTGAGGTTACTGAAGCGGATCCCGGA CACTAGCTAAATATAATCGACGGATGAGACGAGGTGTAACAGGACTTTATCTCCGC TTACGCCACACGTTCCCGGCCCTGCCGCTAGTTCCAGTTCCAATGTCCAAATGAGT

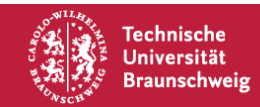

# **Longest Common Subsequence**

#### **Gegeben:**

- Alphabet  $Z$
- Sequenzen
	- $X := x_1 x_2 ... x_n$  mit  $x_i \in Z$
	- $Y := y_1 y_2 ... y_m$  mit  $y_i \in Z$

**Gesucht:**

Eine längstmögliche Sequenz  $T$ , die eine *Teilsequenz* von *X* und *Y* ist.

Eine Teilsequenz eines Wortes entsteht durch Weglassen von Buchstaben.

Beispiel:

ACTG ist eine Teilsequenz von ACCTATATGTT

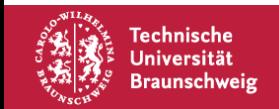

# **Longest Common Subsequence**

#### **Gegeben:**

- Alphabet  $Z$
- Sequenzen
	- $X := x_1 x_2 ... x_n$  mit  $x_i \in Z$
	- $Y := y_1 y_2 ... y_m$  mit  $y_i \in Z$

#### **Gesucht:**

Eine längstmögliche Sequenz  $T$ , die eine *Teilsequenz* von X und Y ist.

Eine Teilsequenz eines Wortes entsteht durch Weglassen von Buchstaben.

**ACCTATATGTT** 

Beispiel:

ACTG ist eine Teilsequenz von

Dynamic Wie lösen  $\bullet$ ඛ Programming? $^{\circ}$ O wir das Problem?  $H \setminus \bigcup$  C Greedy?

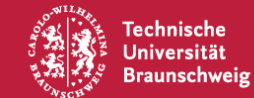

#### **Dynamic Programming**

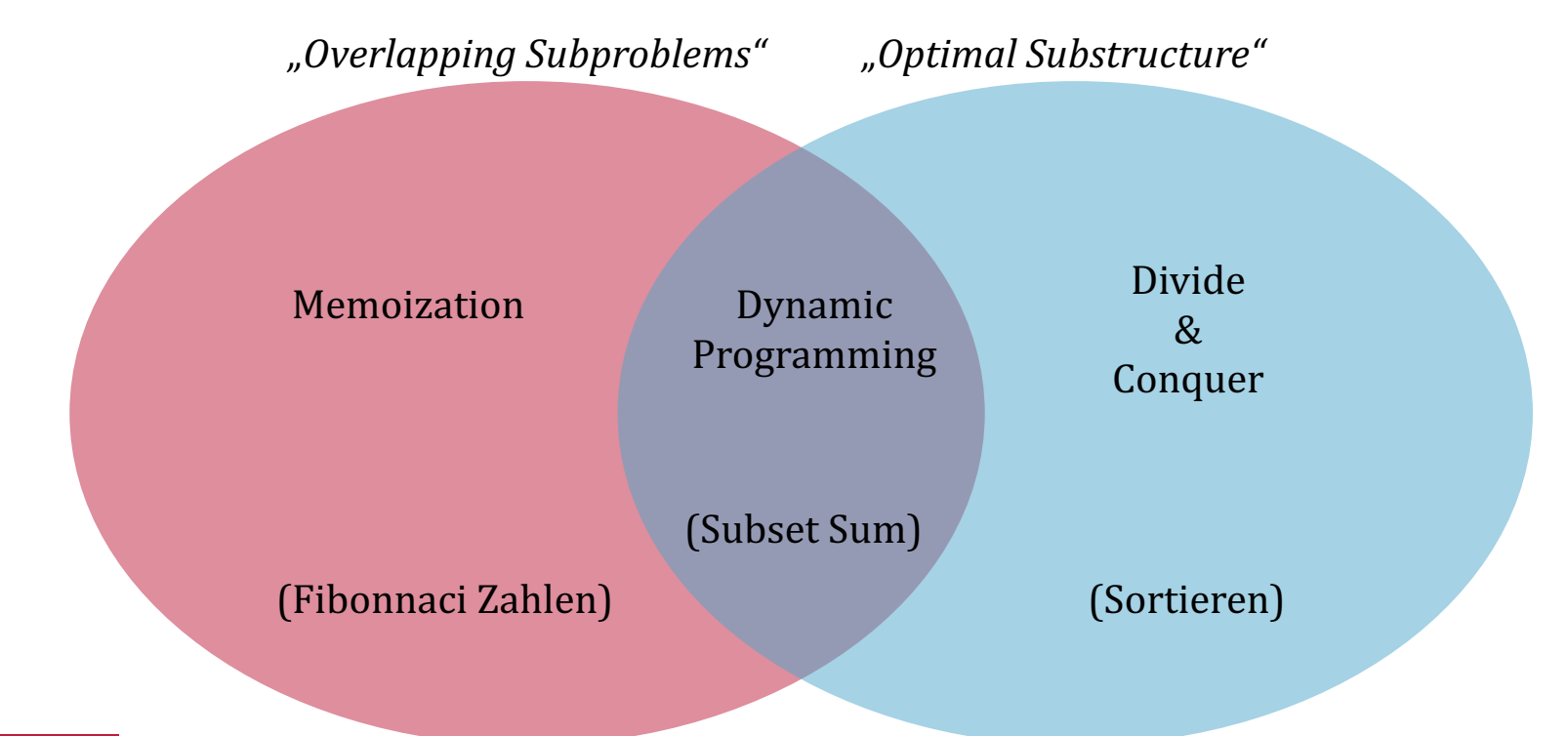

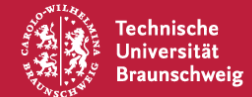

# **Overlapping Subproblems**

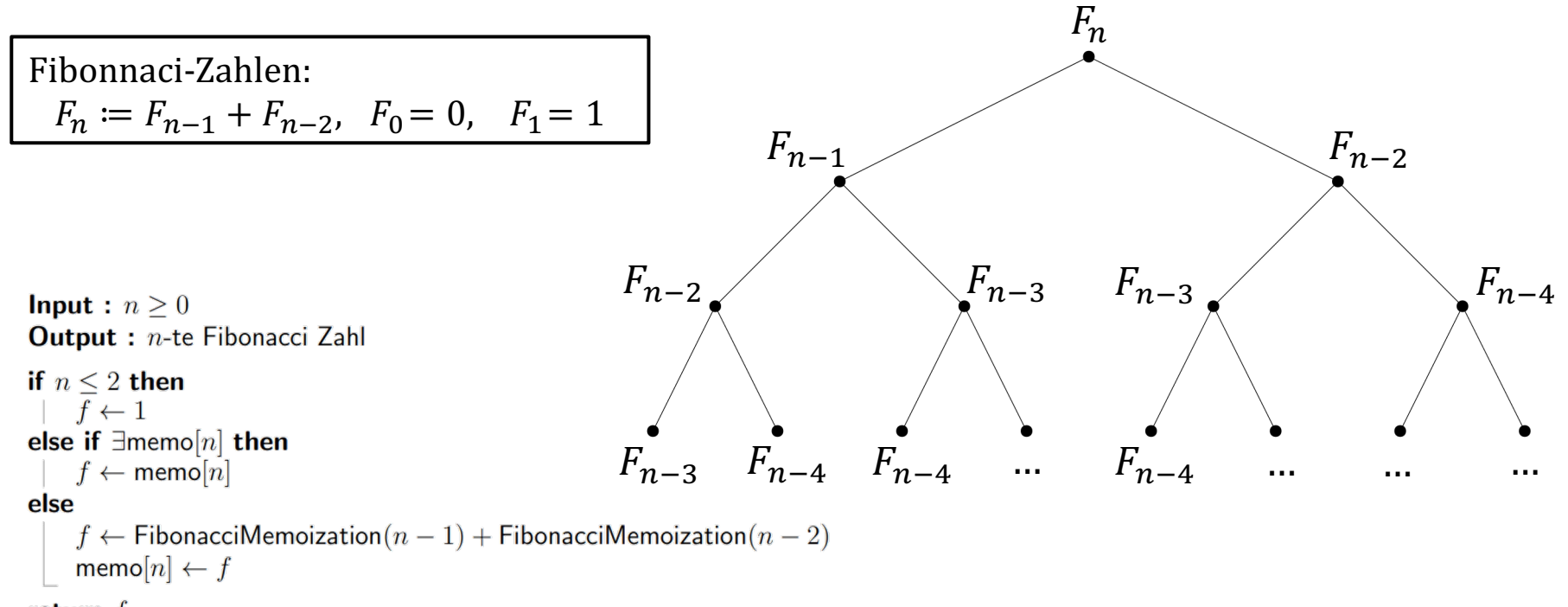

return  $f$ 

Technische Universität **Braunschweig** 

Aufteilen in Teilprobleme

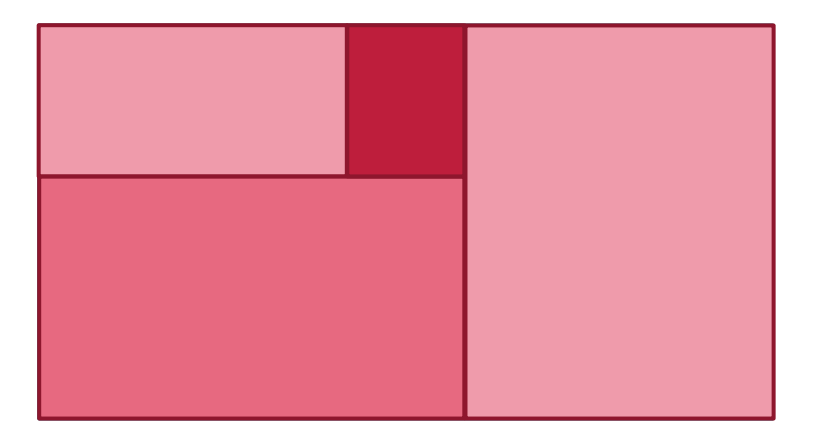

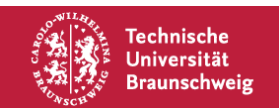

Lösen der Teilprobleme

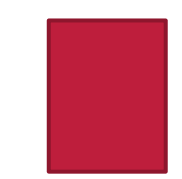

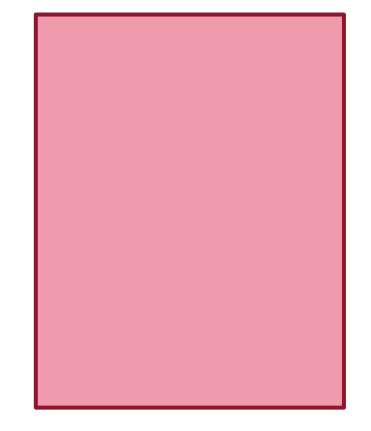

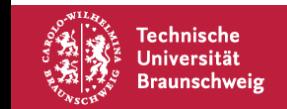

#### Lösen des Hauptproblems

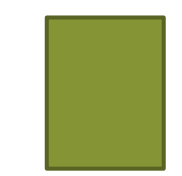

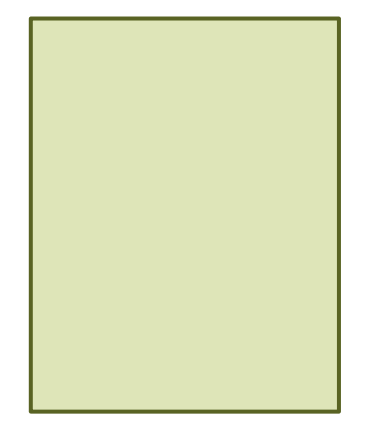

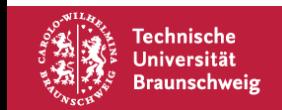

Lösen des Hauptproblems

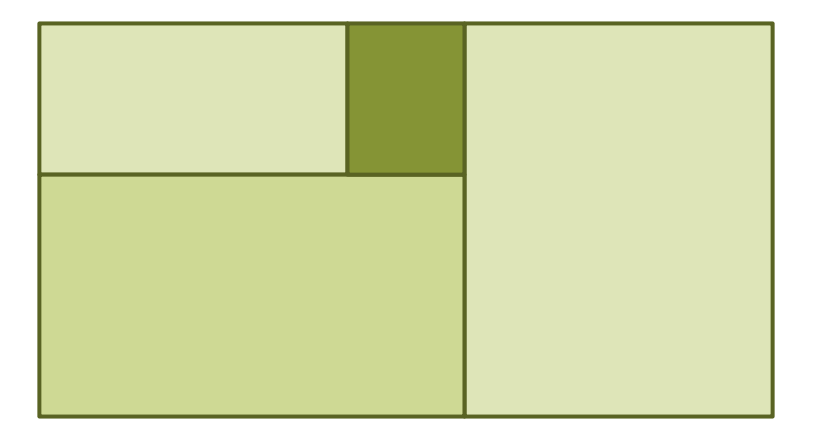

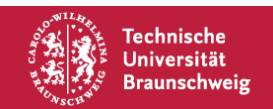

Lösen des Hauptproblems

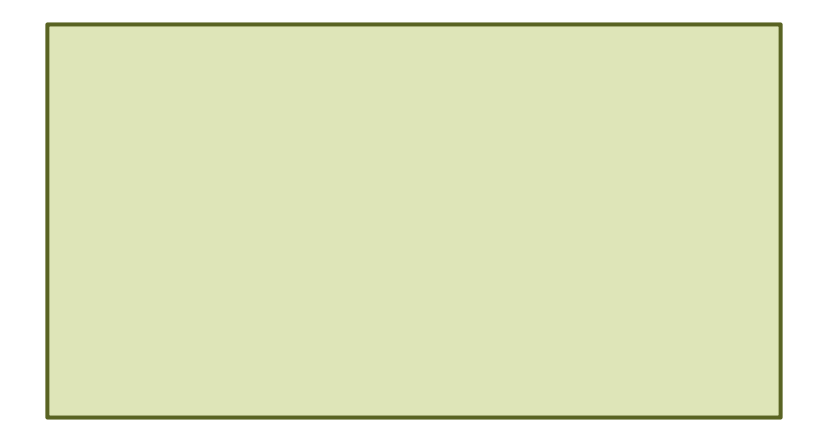

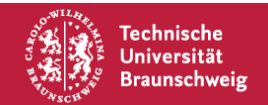

#### **Optimal Substructure – Beispiel Sortieren**

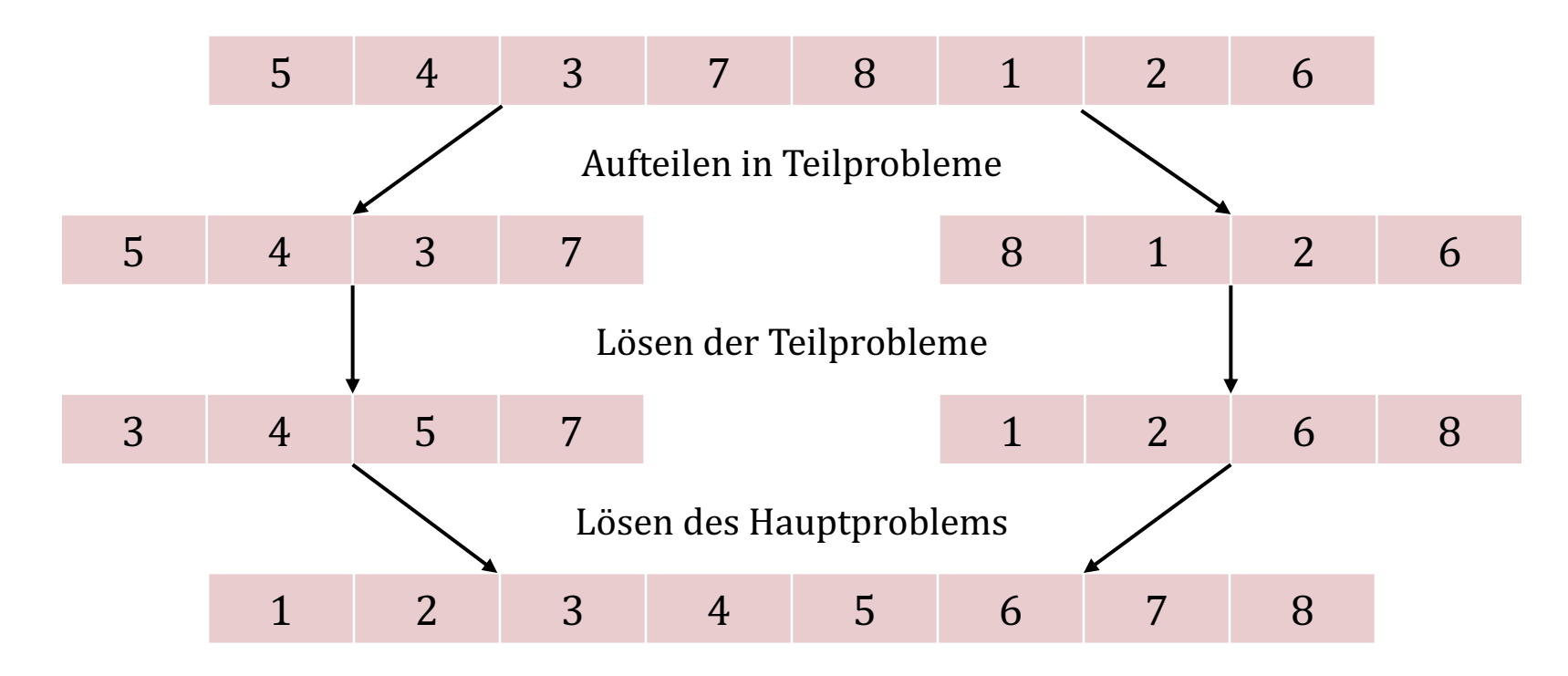

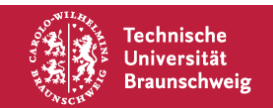

# **Longest Common Subsequence**

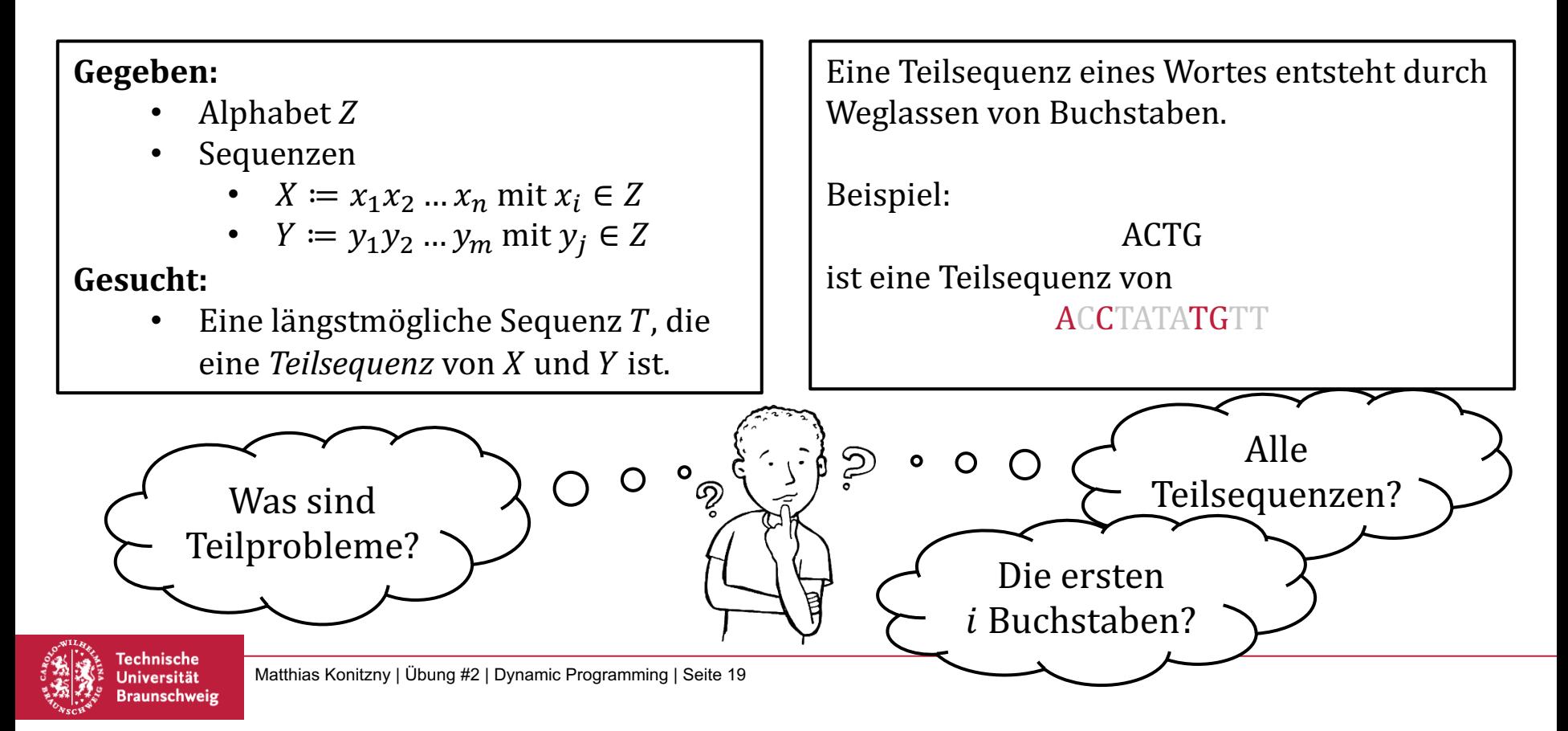

*Seien*  
\n
$$
X^{i} := x_{1} \dots x_{i}
$$
\n
$$
Y^{j} := y_{1} \dots y_{j}
$$

*Was sind die kleinsten Wörter, die wir lösen können?* 

*Einfach:*  $i = 0$  *und*  $j = 0$  $LCS(X^0, Y^0) = 0$ 

Für alle  $0 \leq i \leq n$  gilt  $LCS(X^i, Y^0) = 0$ und für alle  $0 \le j \le m$  gilt  $LCS(X^0, Y^j) = 0$ 

Geht das allgemeiner? Ja! Nur eines der beiden Wörter muss leer sein.

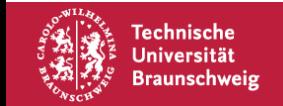

*Betrachte*  $x_1 \dots x_{i-1} x_i$  $y_1 \dots y_{j-1} y_j$ 

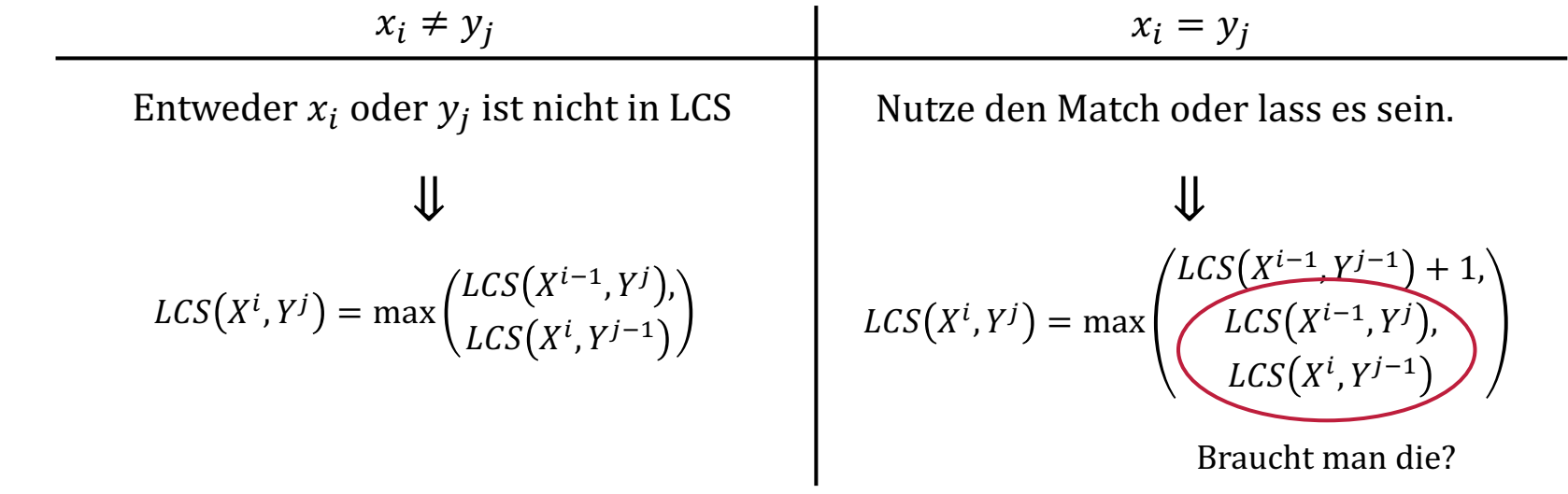

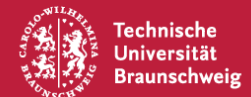

$$
LCS(X^i, Y^j) = \begin{cases} 0 & , \text{falls } i = 0 \text{ oder } j = 0\\ LCS(X^{i-1}, Y^{j-1}) + 1 & , \text{falls } x_i = y_j\\ \max\left(LCS(X^{i-1}, Y^j), LCS(X^i, Y^{j-1})\right) & , \text{sonst} \end{cases}
$$

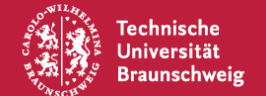

$$
LCS(X^i, Y^j) = \begin{cases} 0 & ,\text{falls } i = 0 \text{ oder } j = 0\\ LCS(X^{i-1}, Y^{j-1}) + 1 & ,\text{falls } x_i = y_j\\ \max(LCS(X^{i-1}, Y^j), LCS(X^i, Y^{j-1})) & ,\text{sonst} \end{cases}
$$

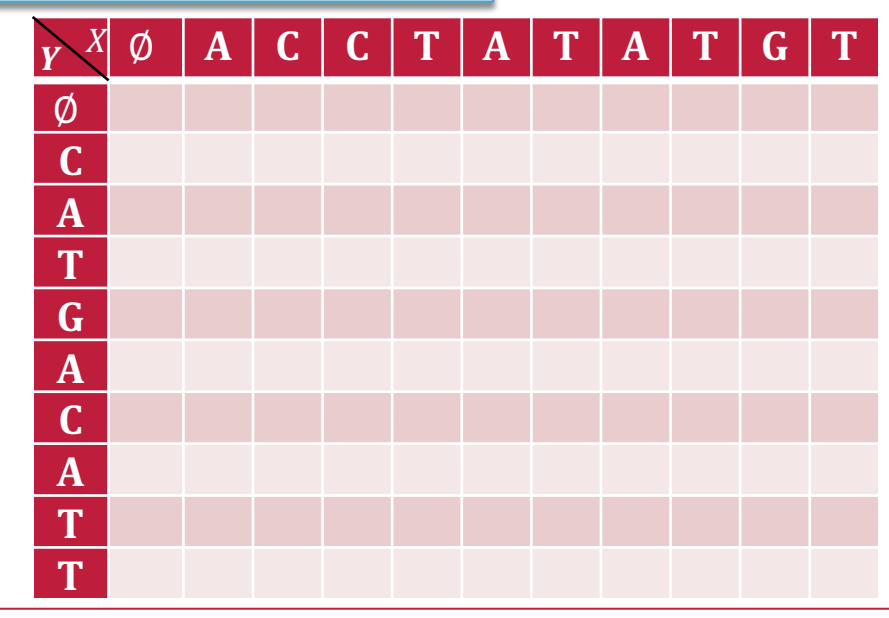

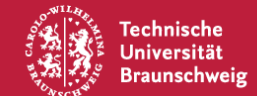

$$
LCS(X^i, Y^j) = \begin{cases} 0 & ,\text{falls } i = 0 \text{ oder } j = 0\\ LCS(X^{i-1}, Y^{j-1}) + 1 & ,\text{falls } x_i = y_j\\ \max(LCS(X^{i-1}, Y^j), LCS(X^i, Y^{j-1})) & ,\text{sonst} \end{cases}
$$

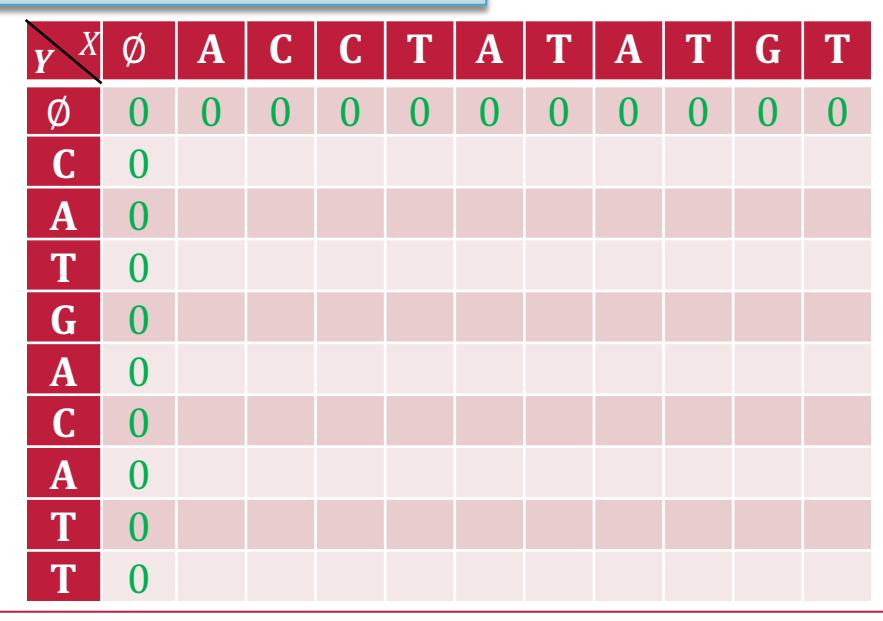

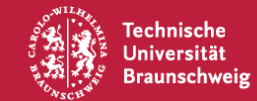

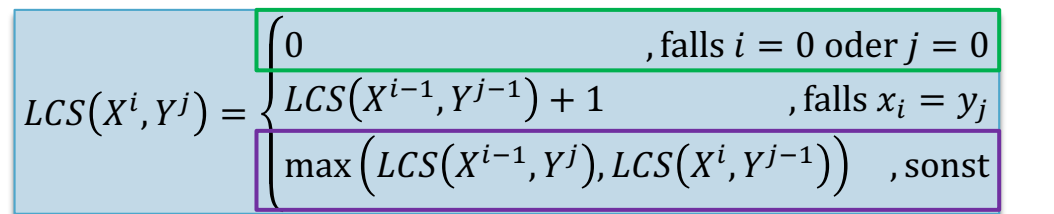

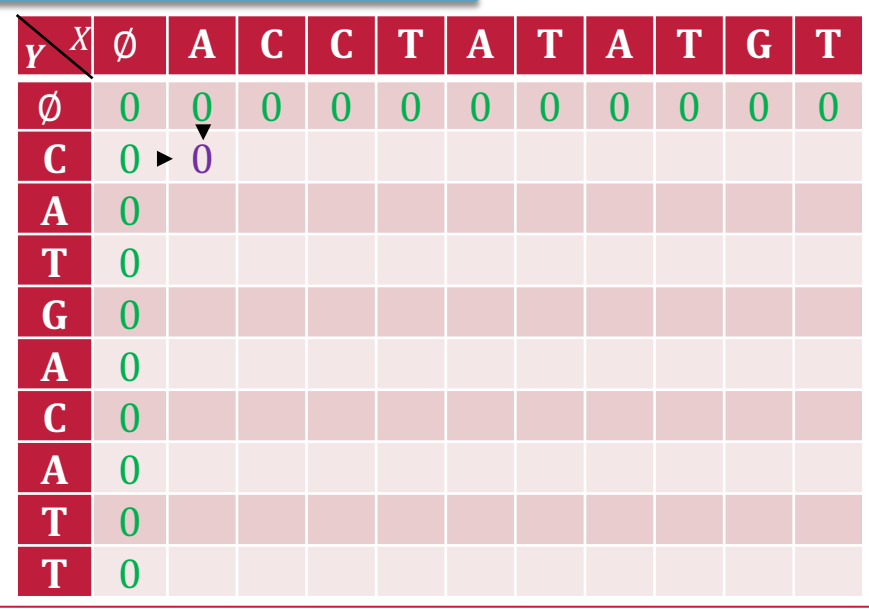

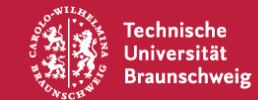

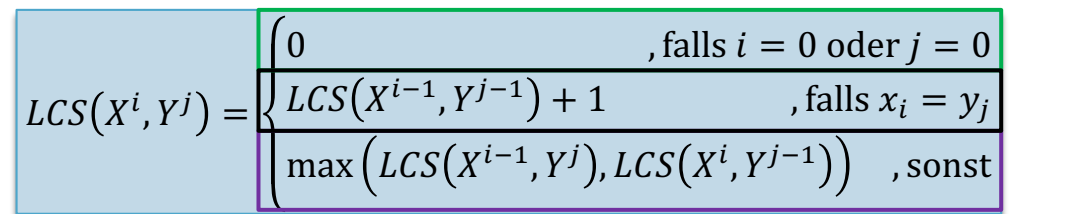

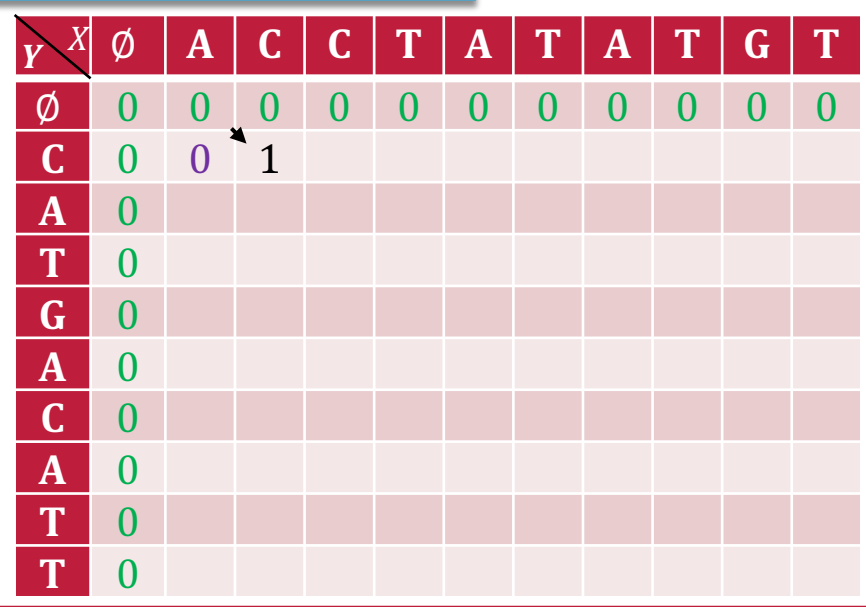

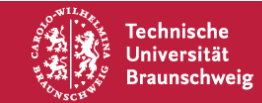

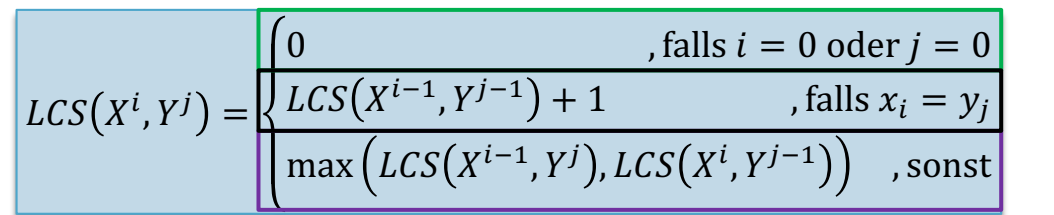

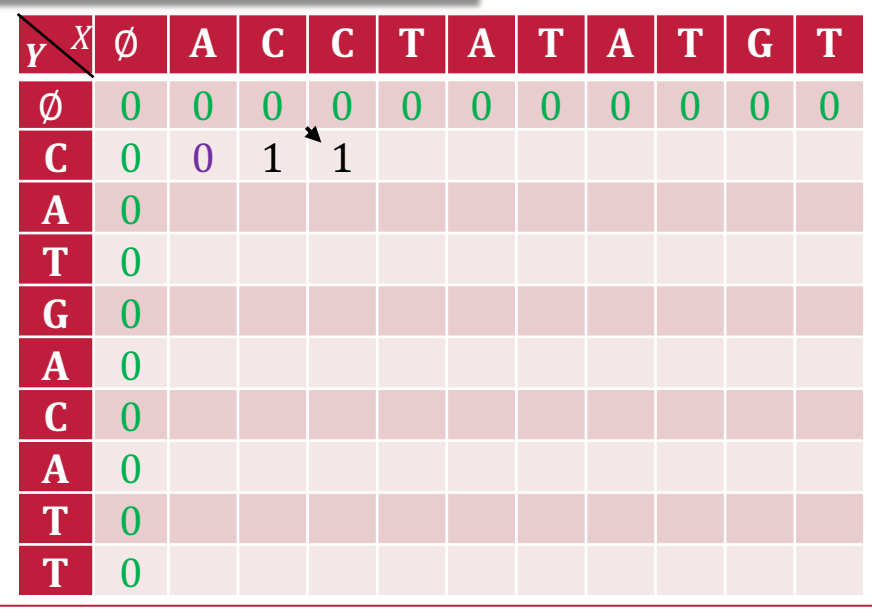

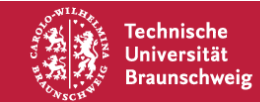

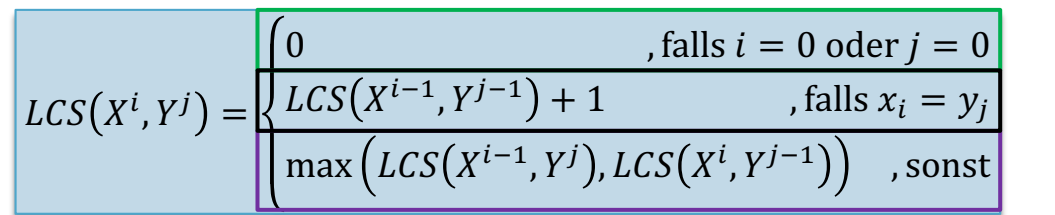

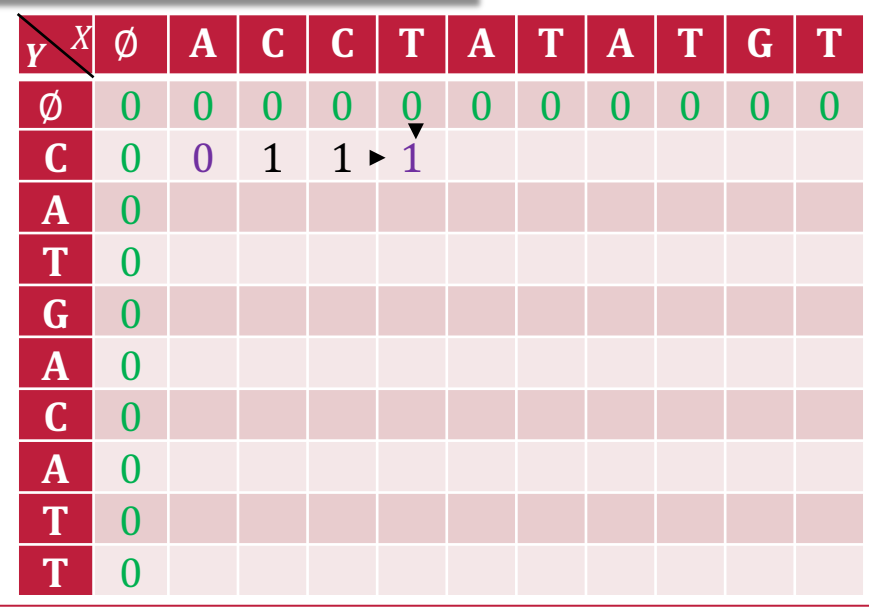

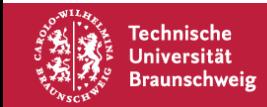

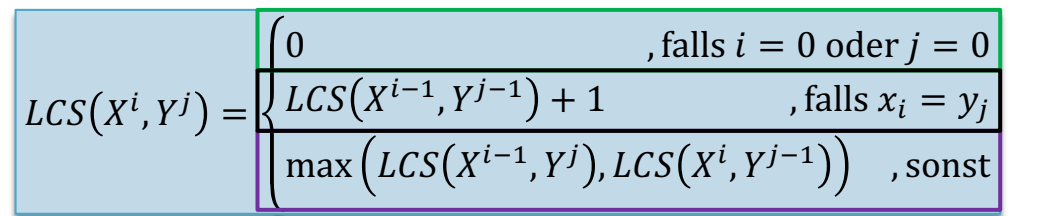

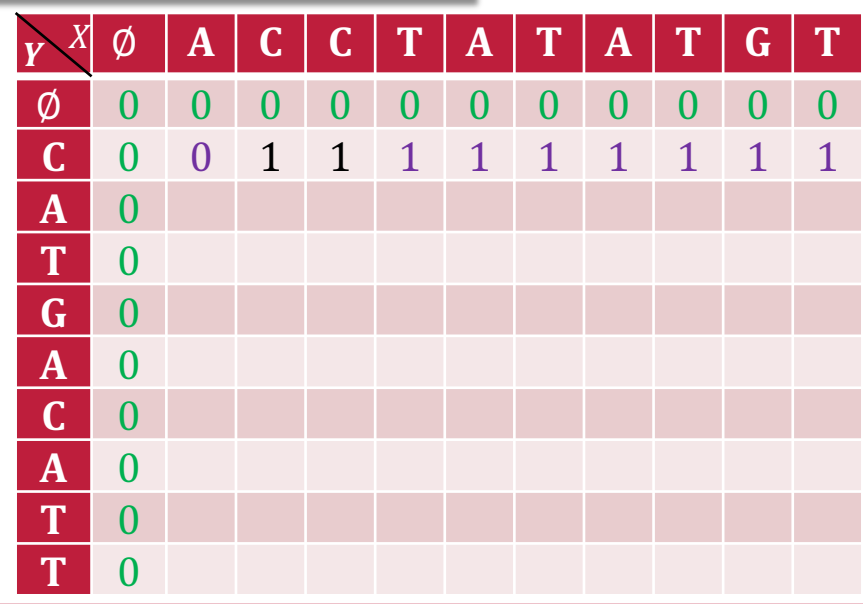

**Technische** Universität **Braunschweig** 

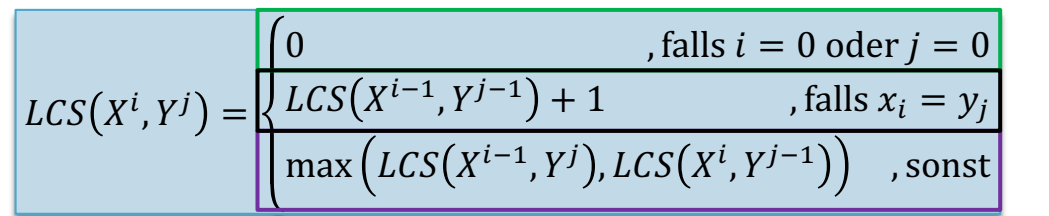

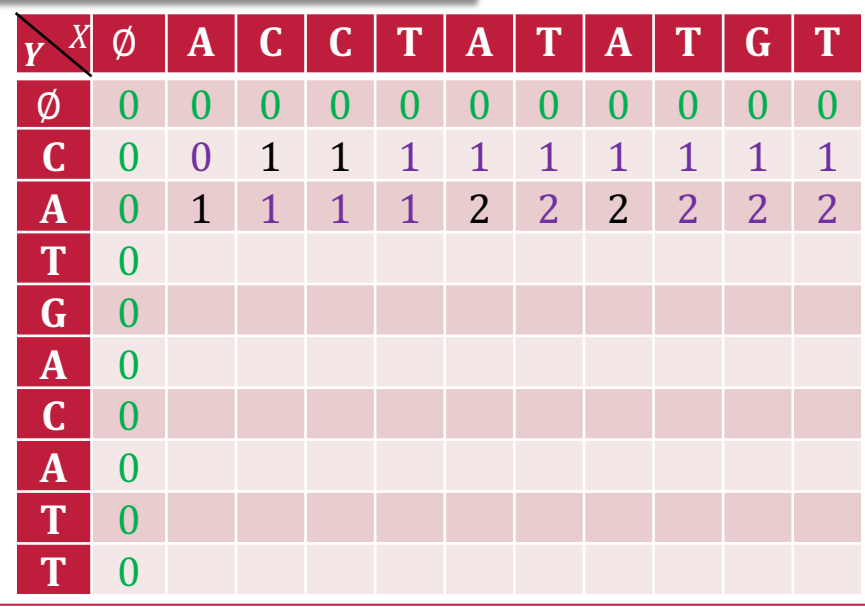

**Technische** Universität **Braunschweig** 

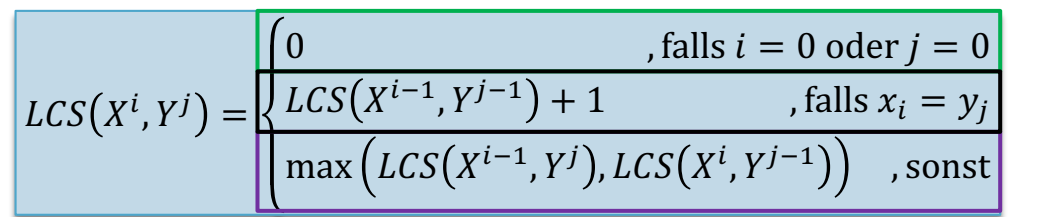

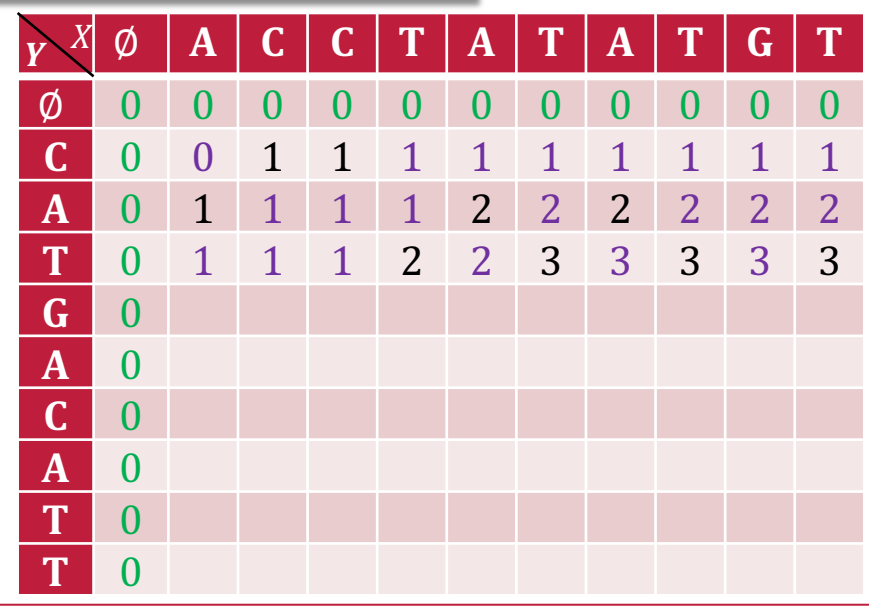

**Technische** Universität **Braunschweig** 

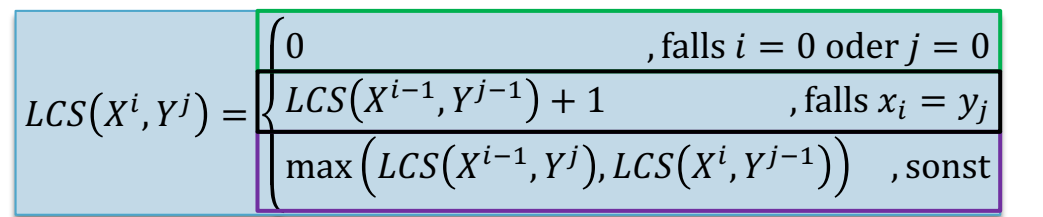

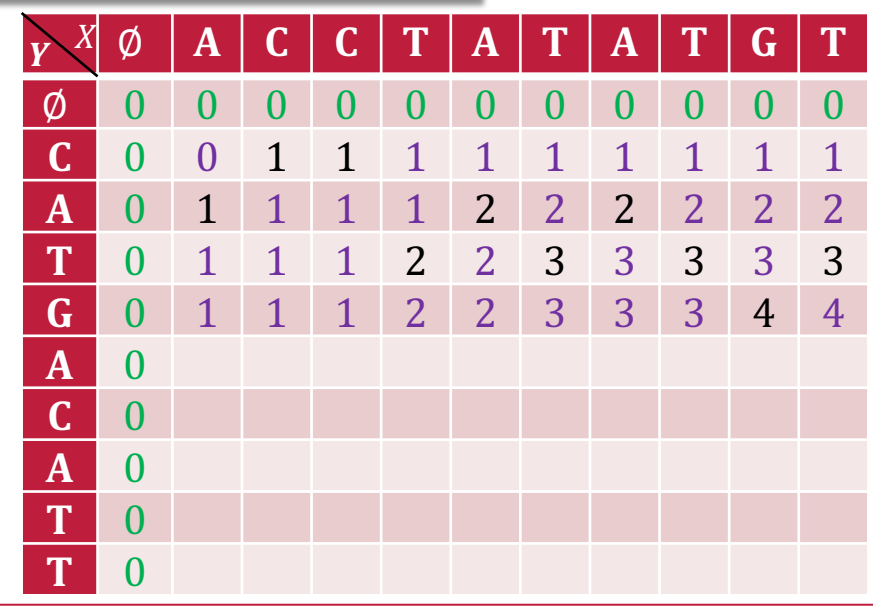

**Technische** Universität **Braunschweig** 

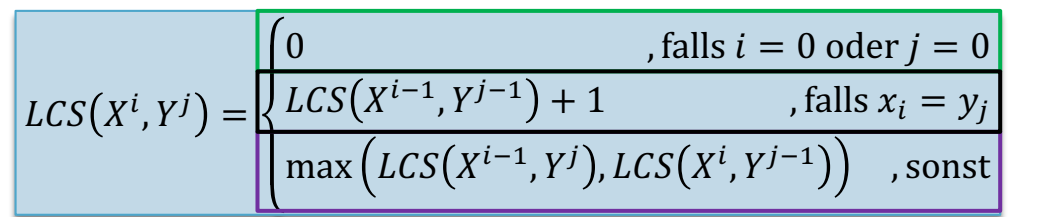

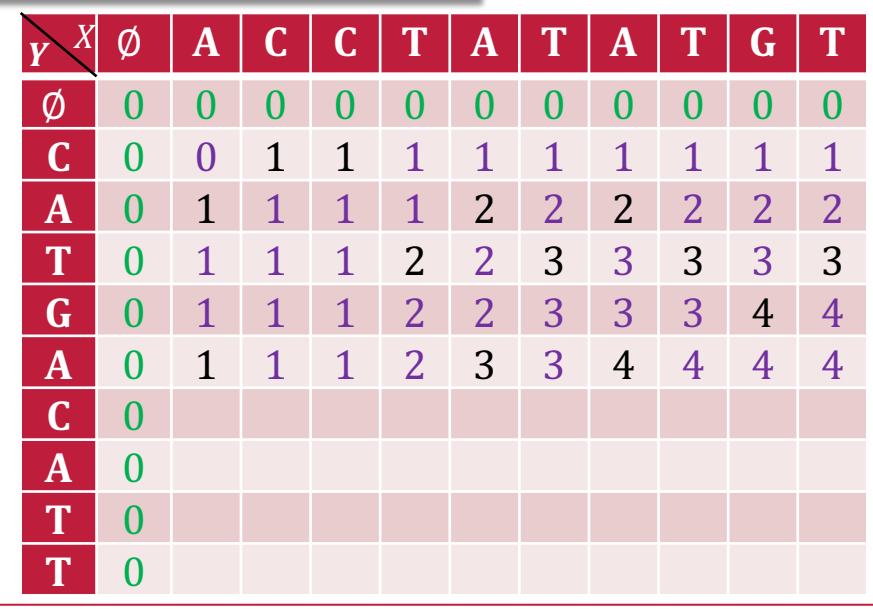

**Technische** Universität **Braunschweig** 

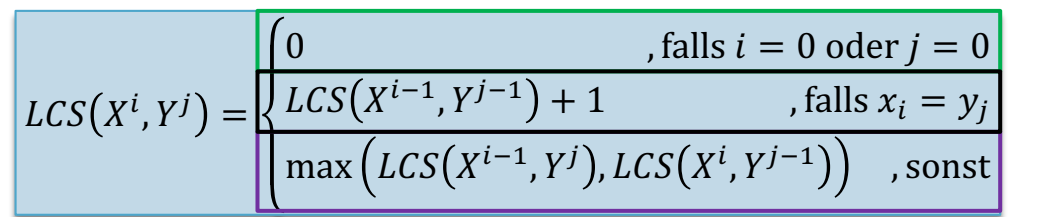

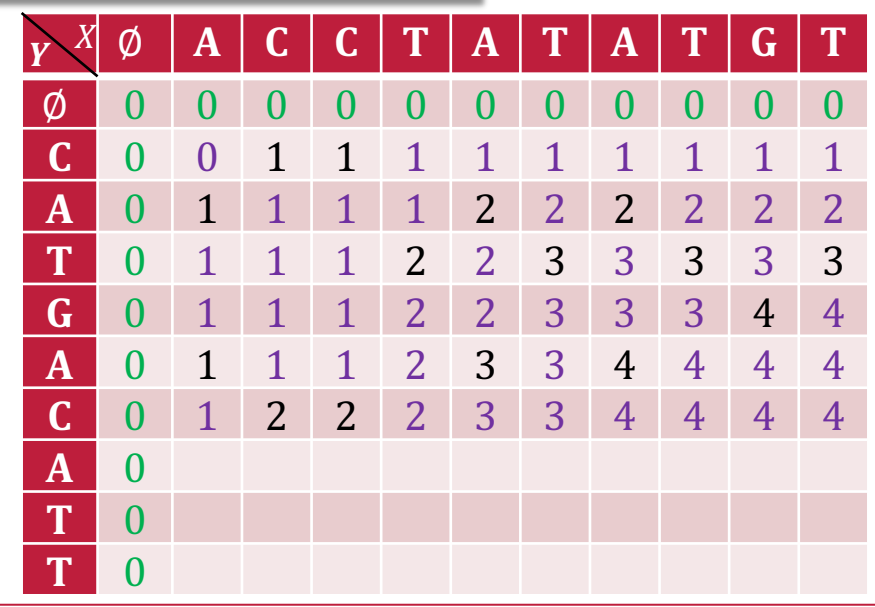

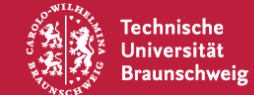

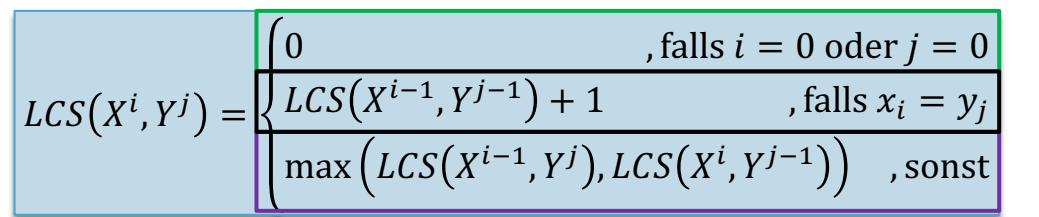

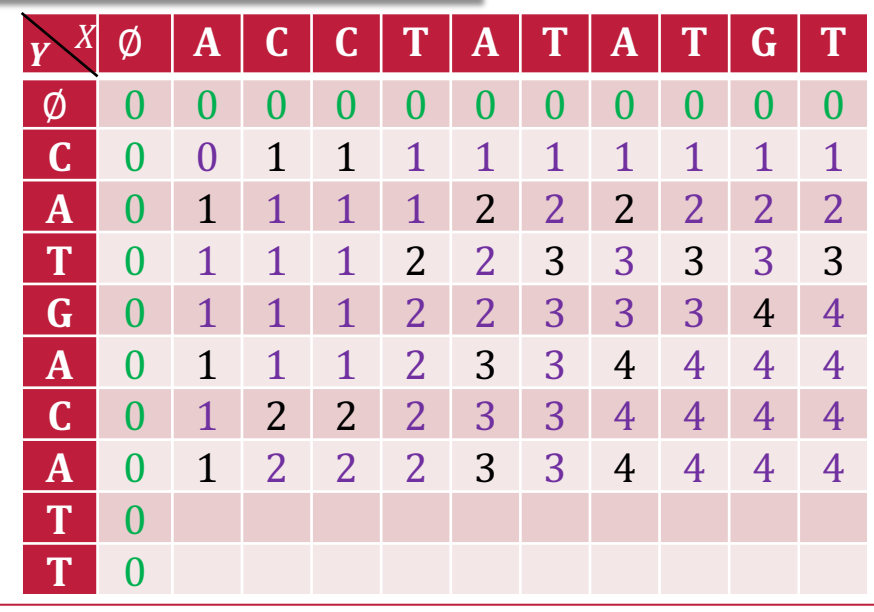

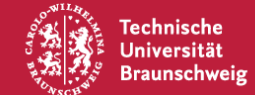

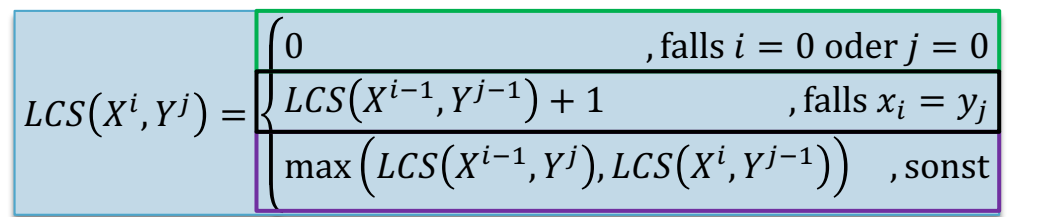

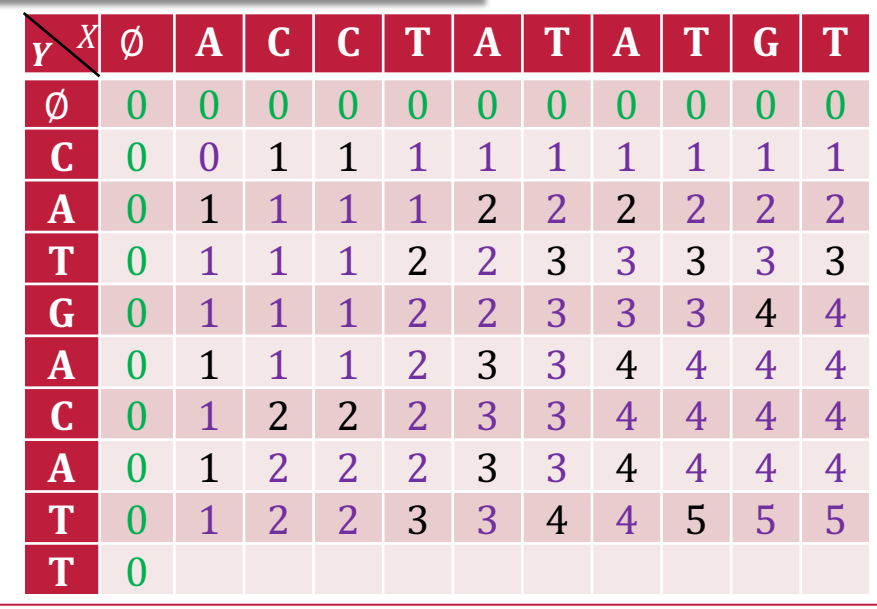

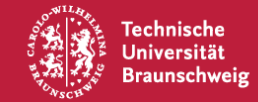
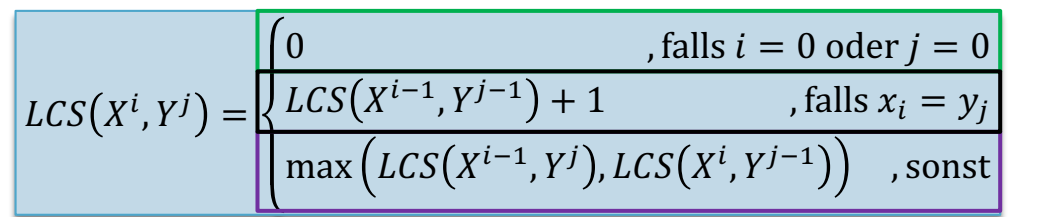

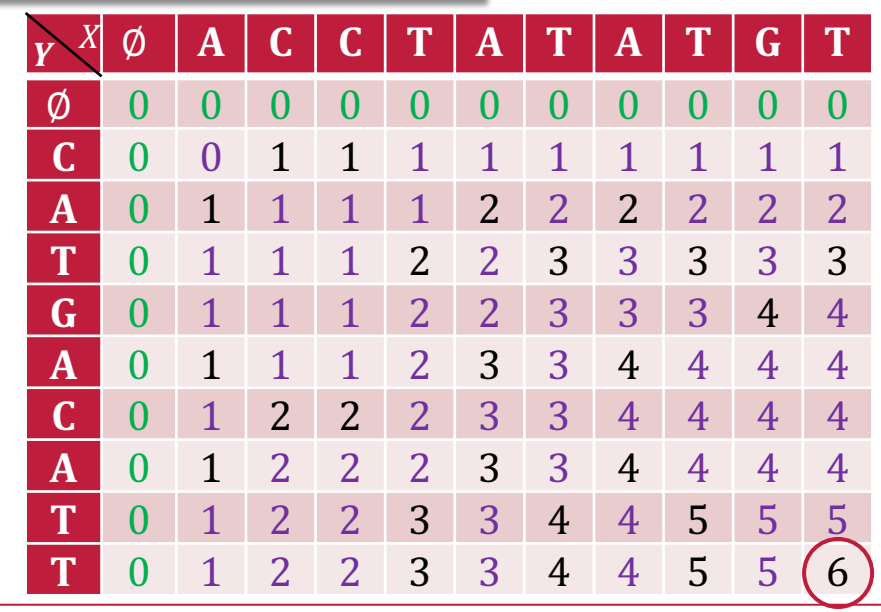

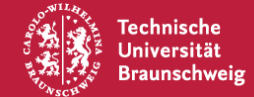

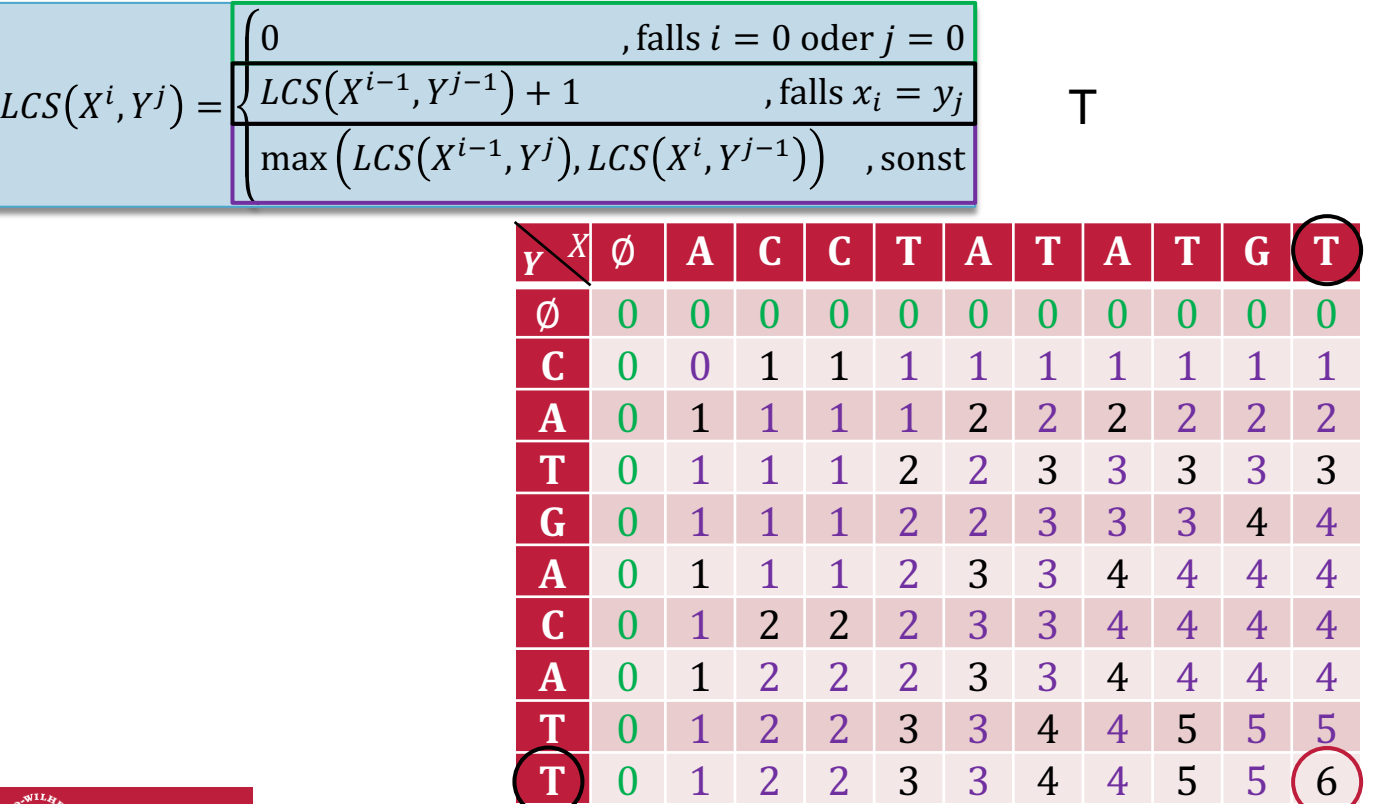

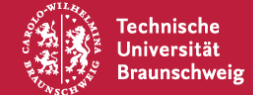

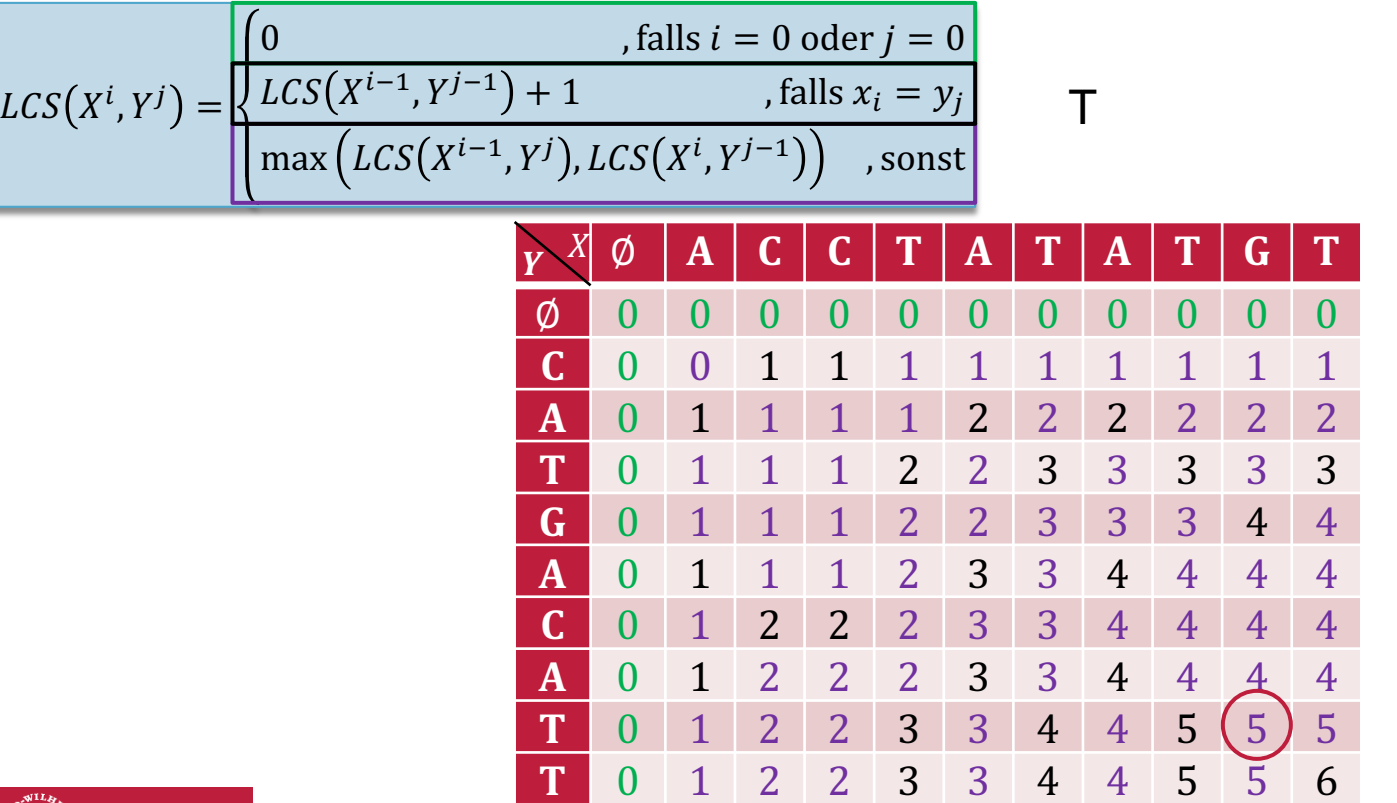

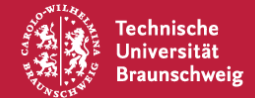

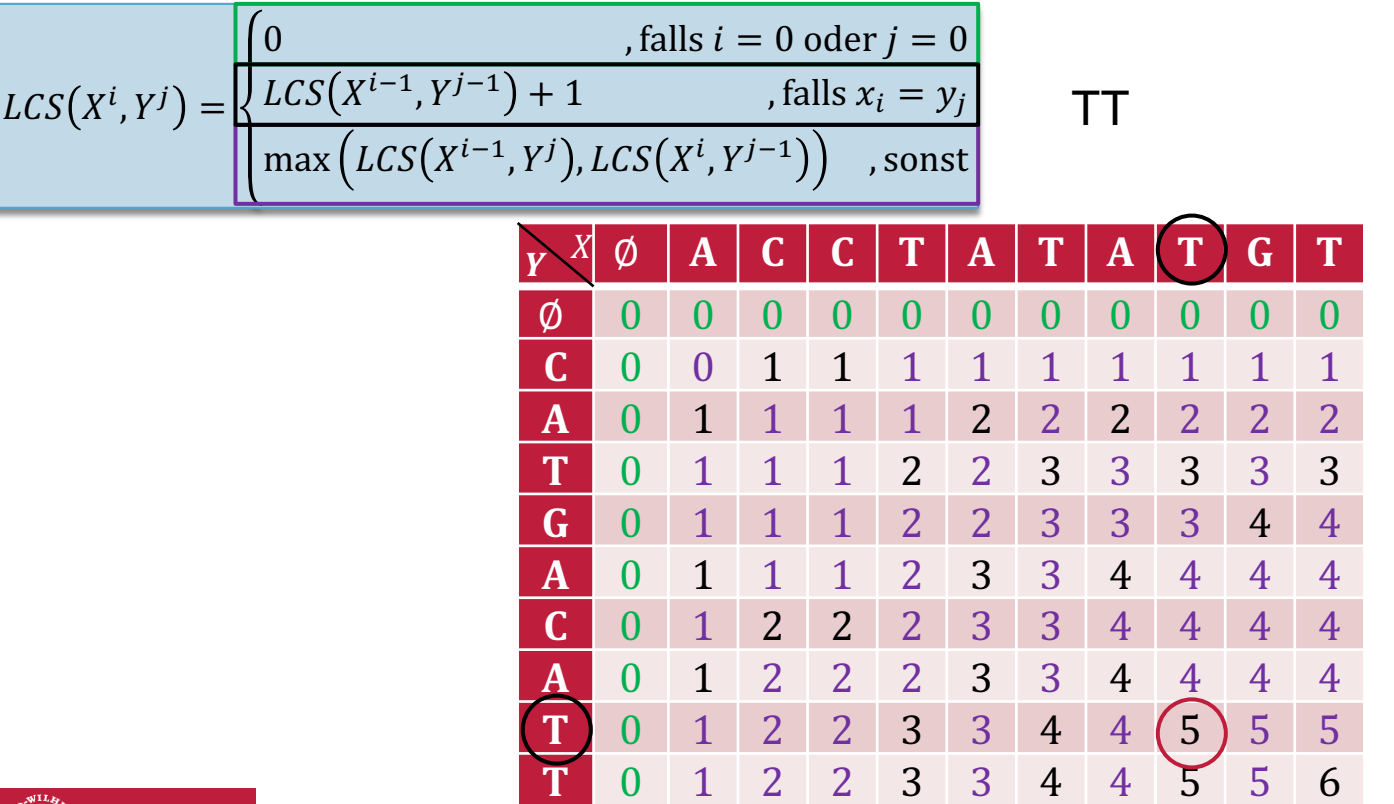

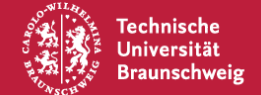

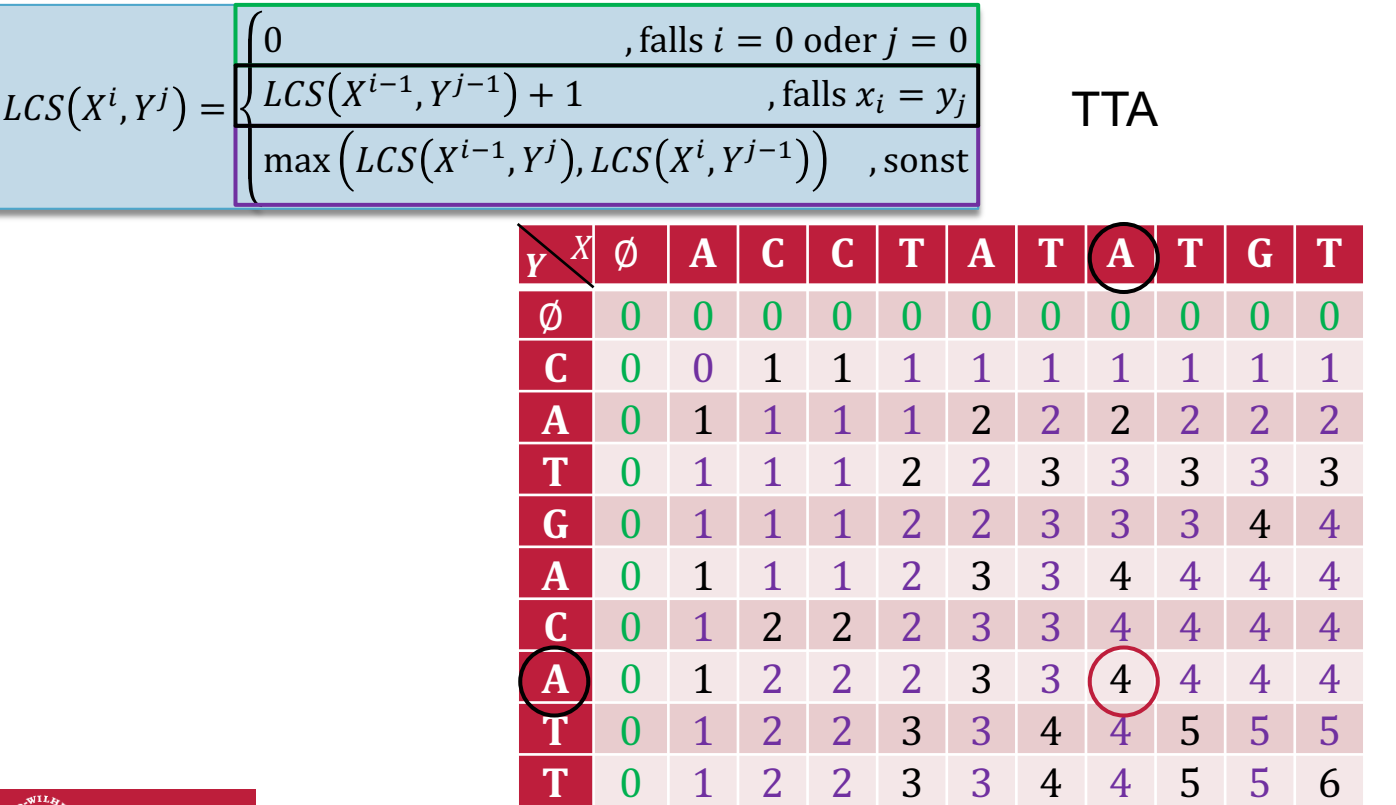

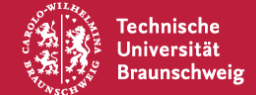

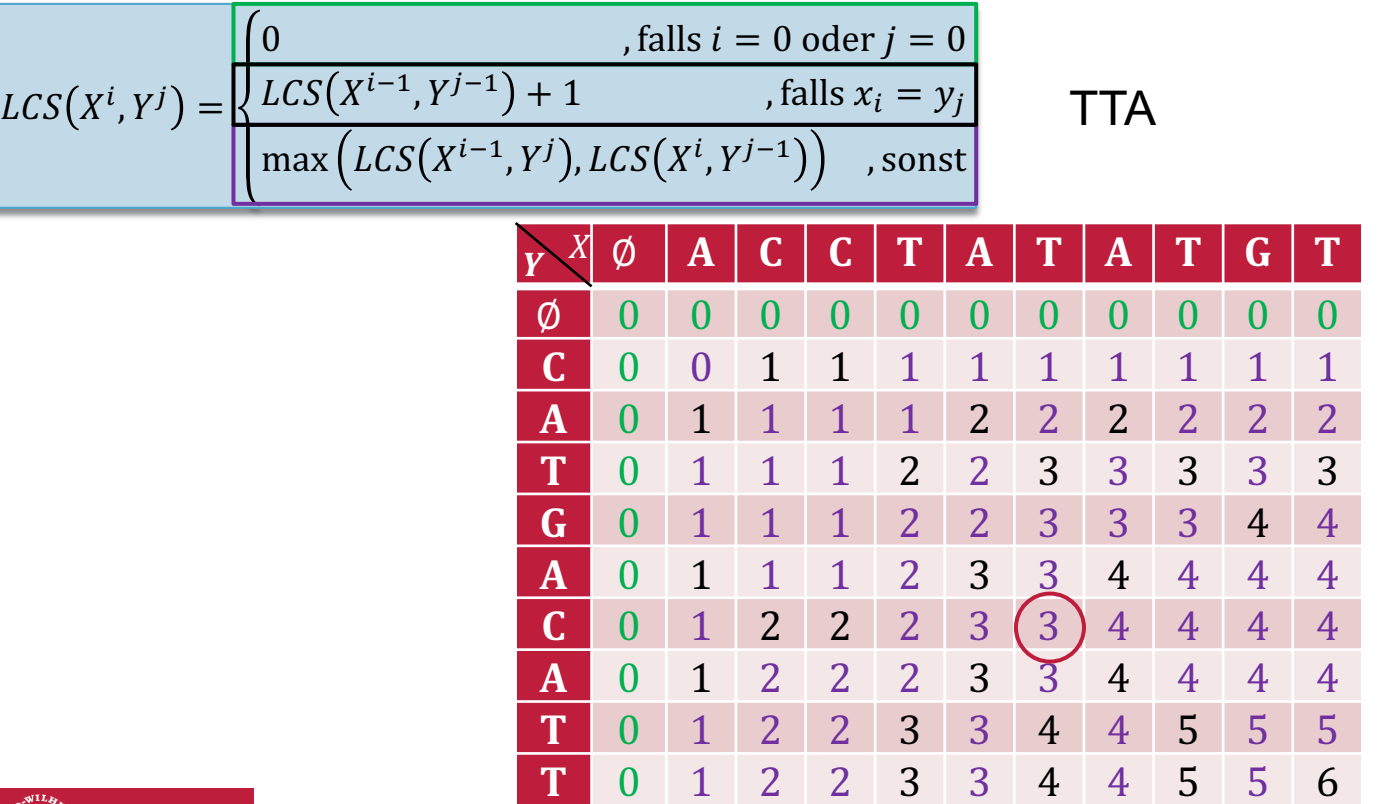

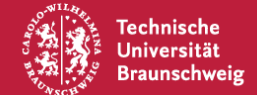

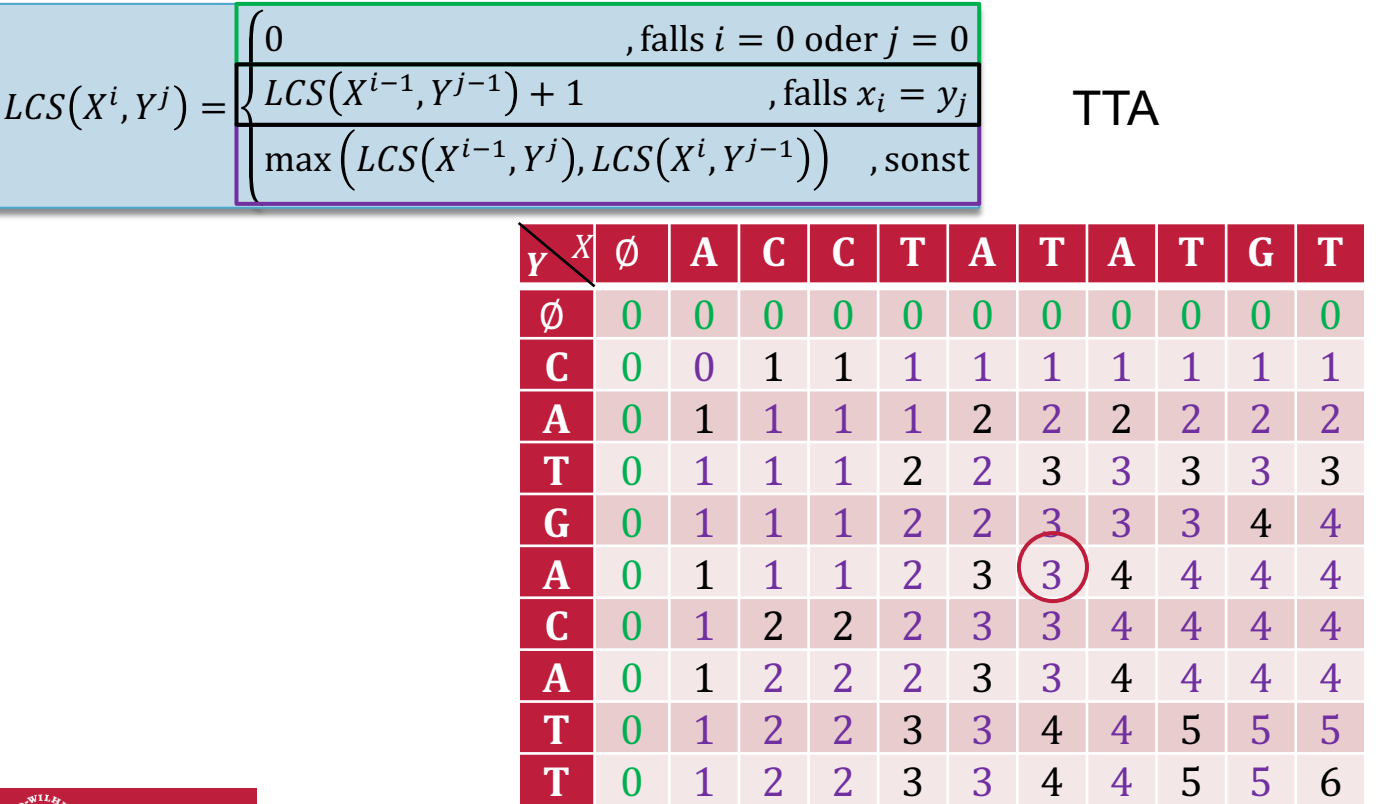

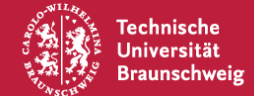

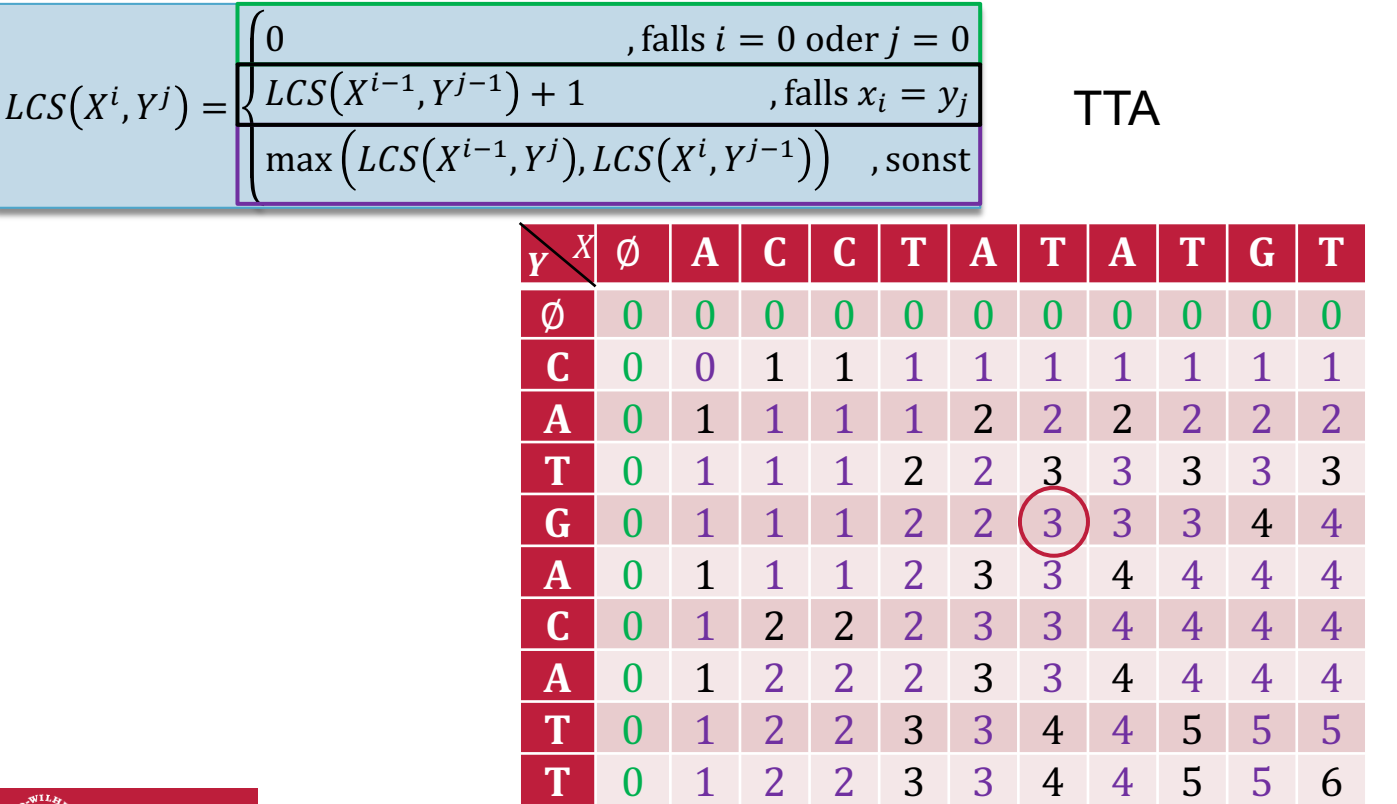

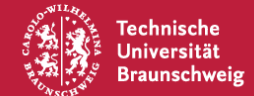

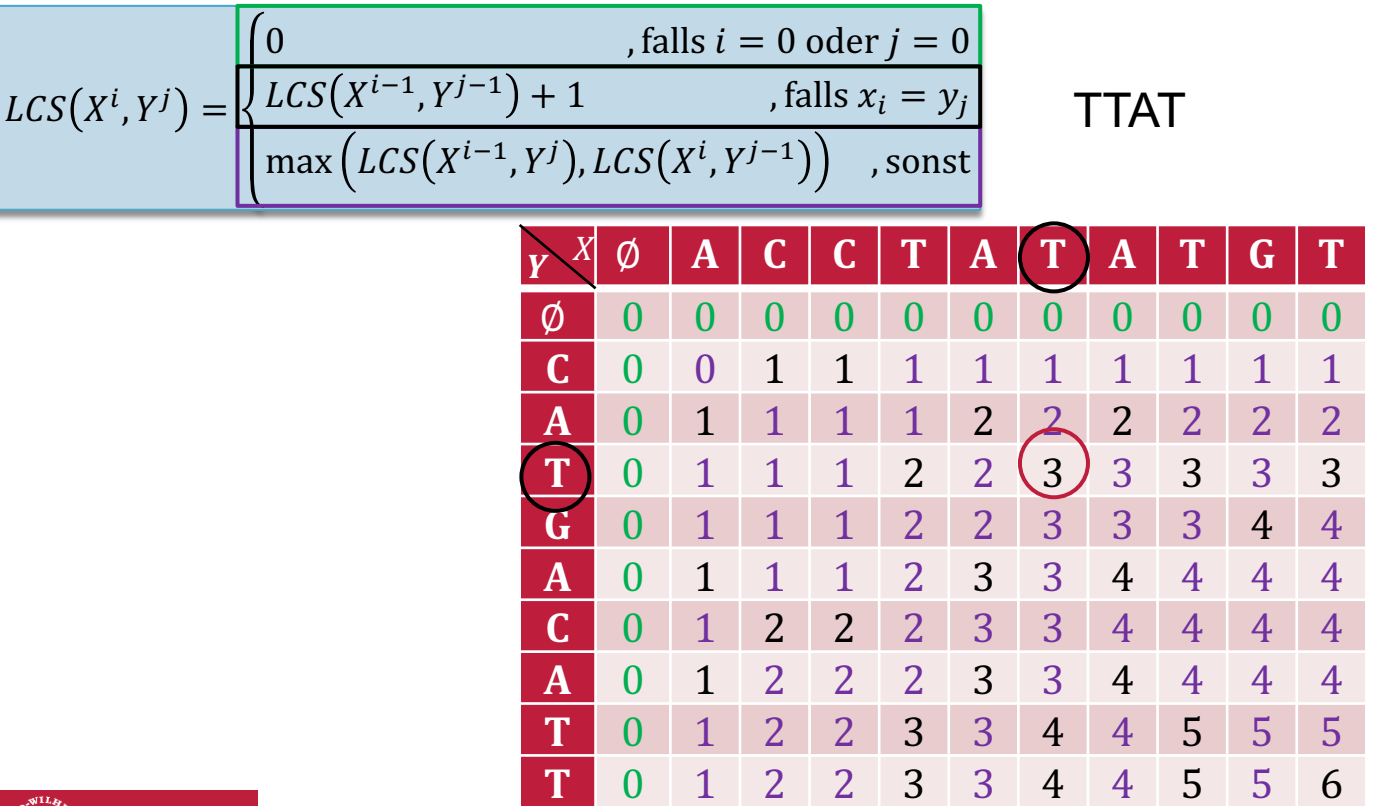

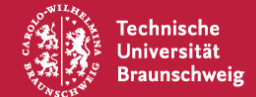

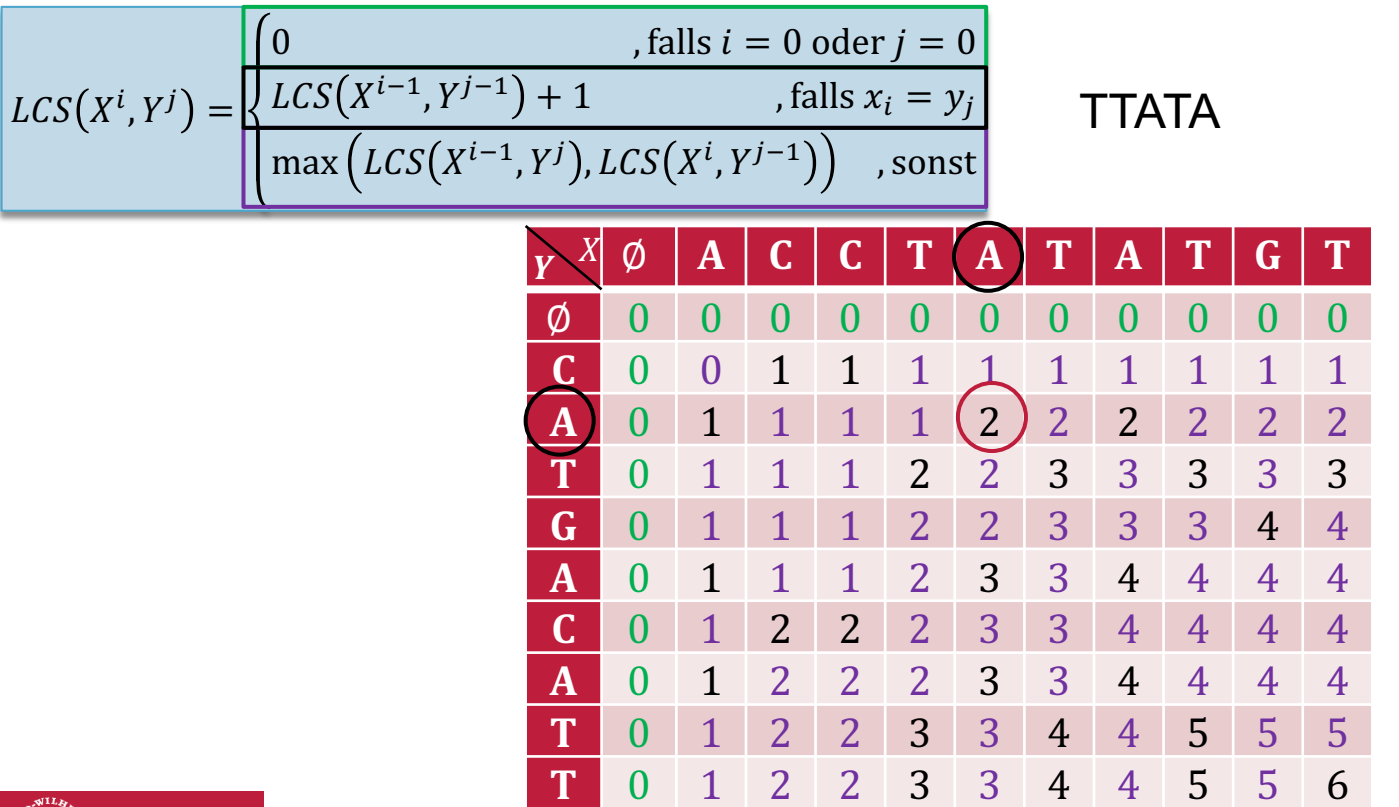

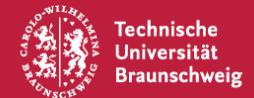

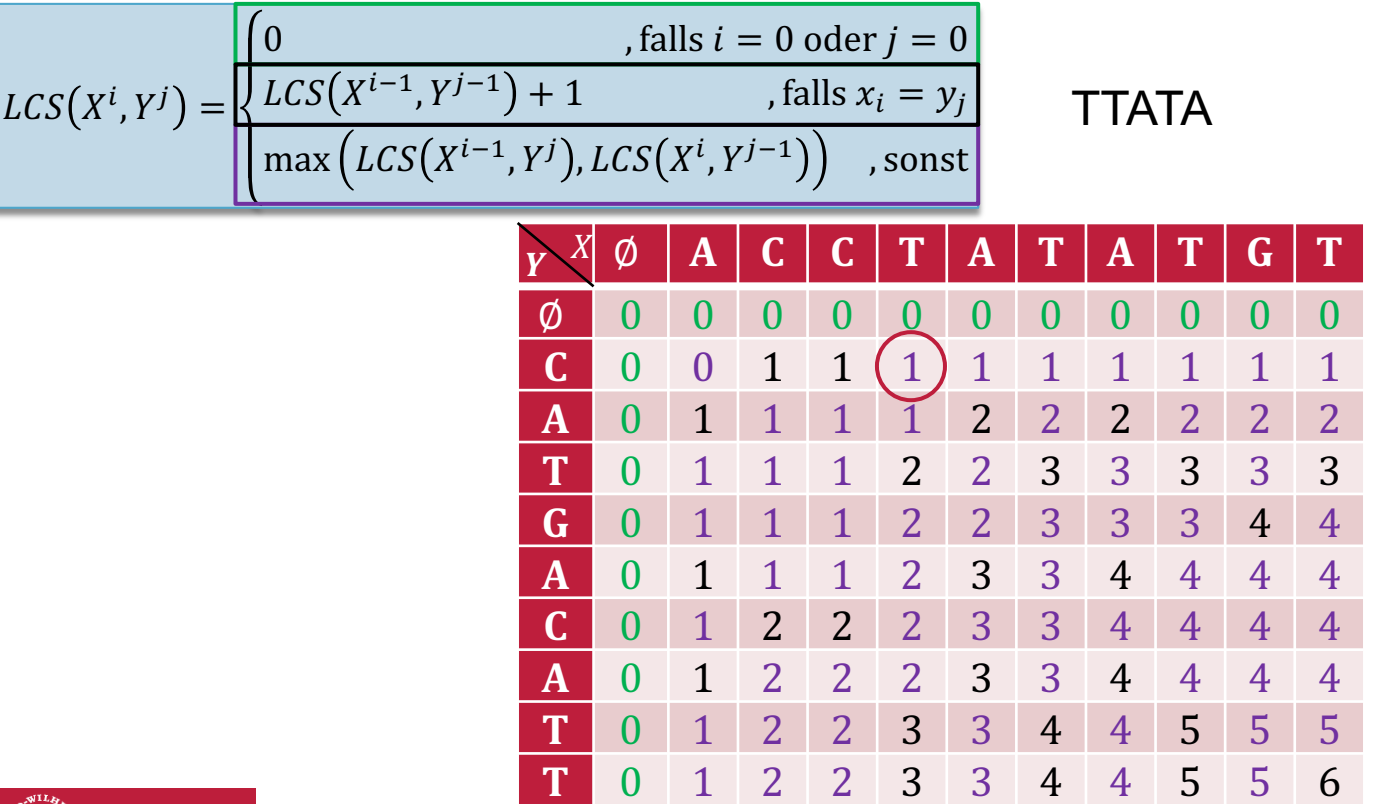

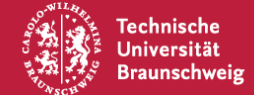

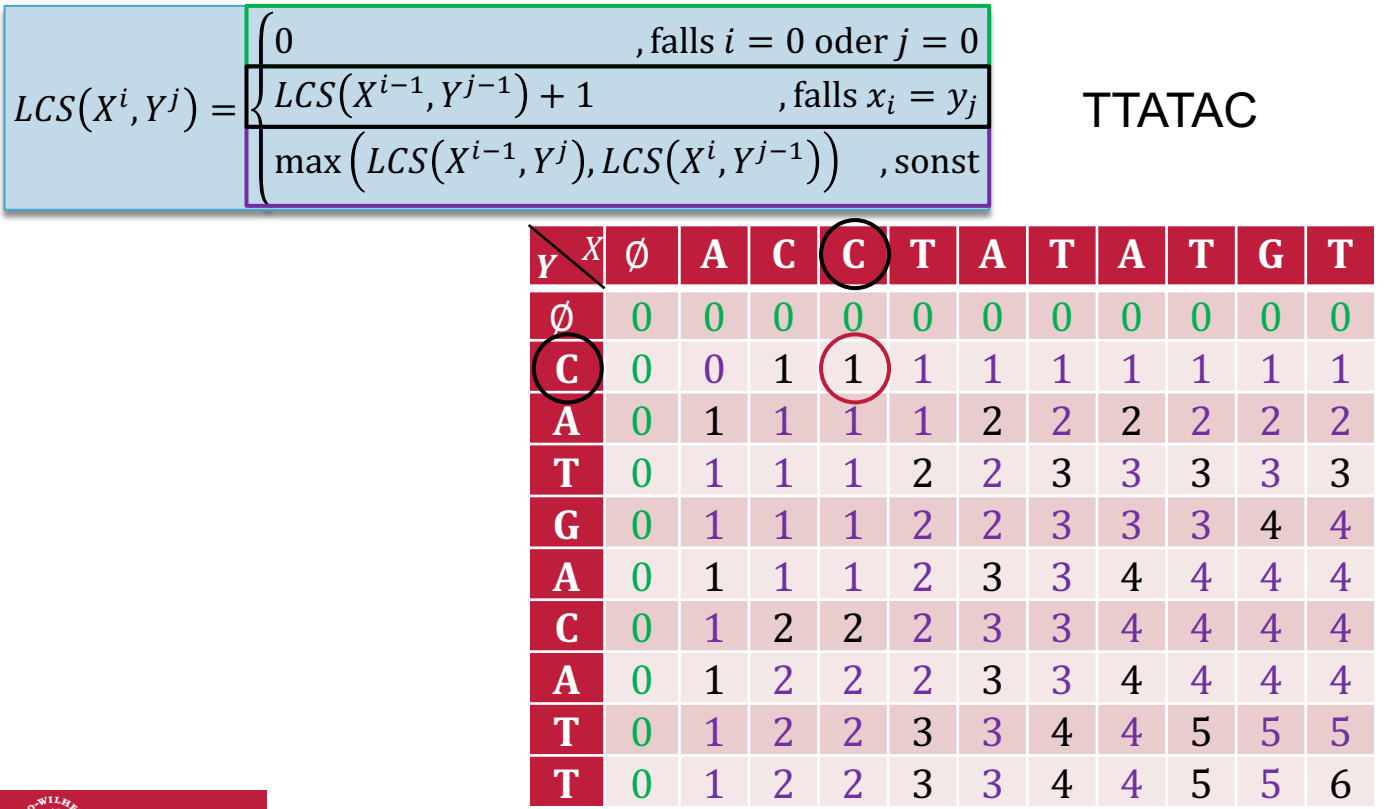

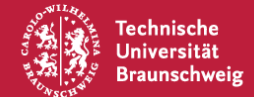

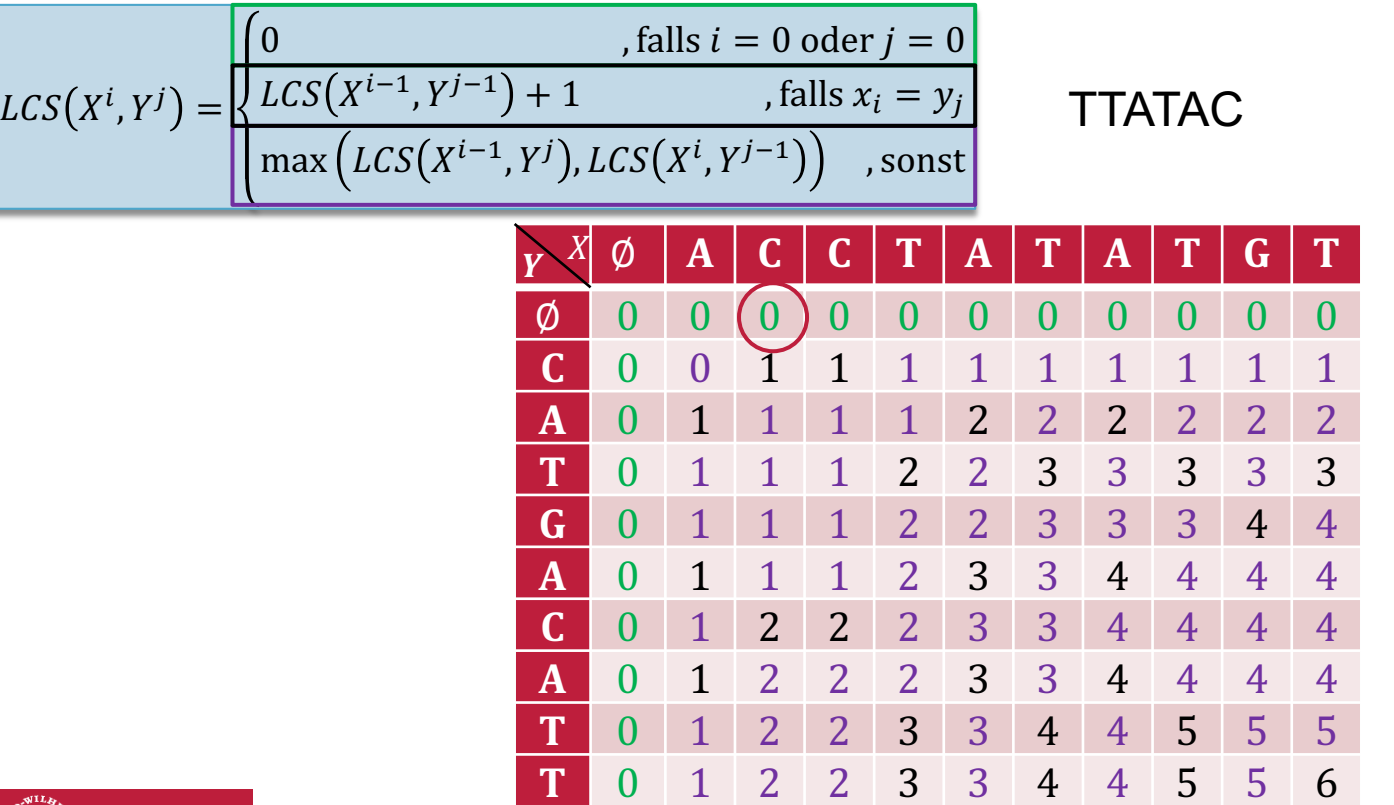

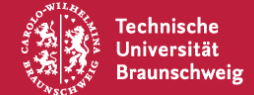

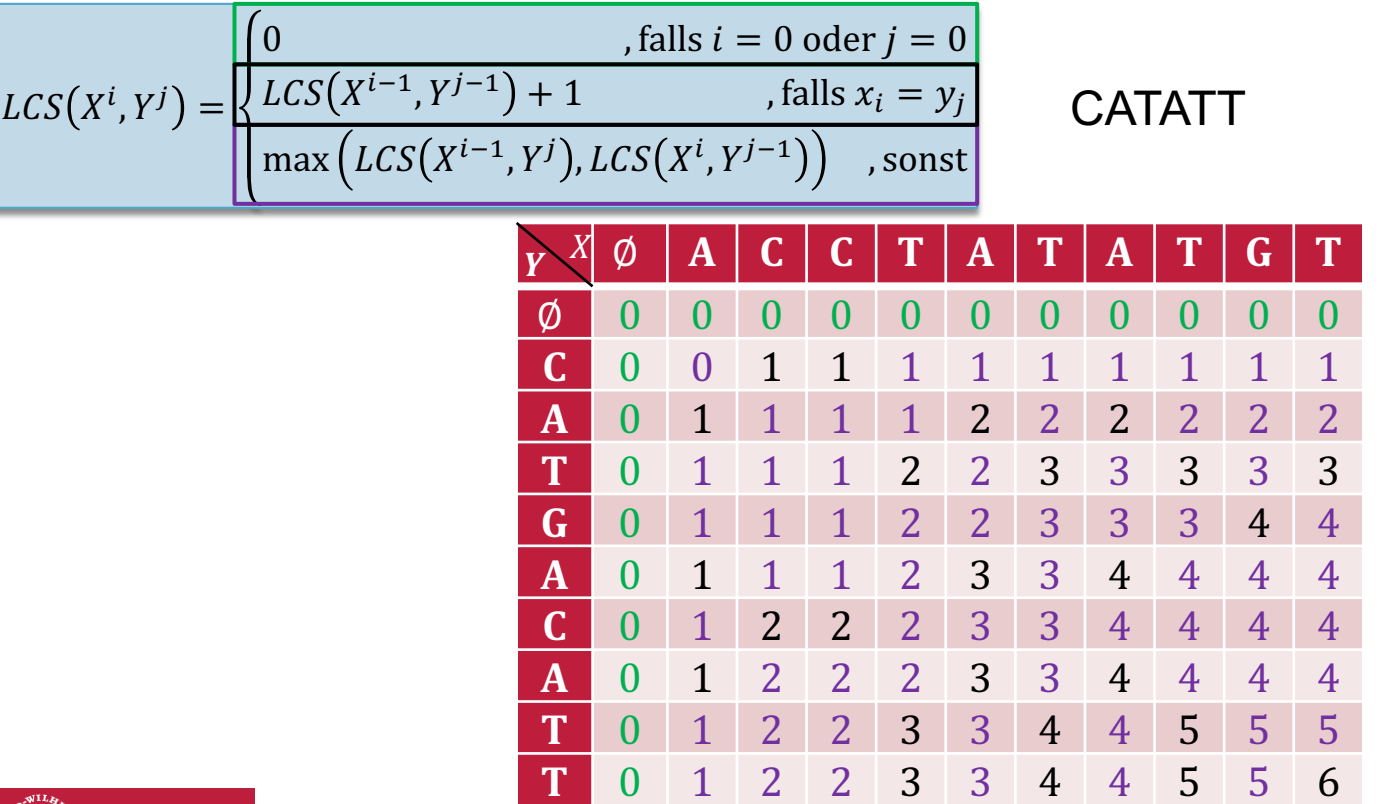

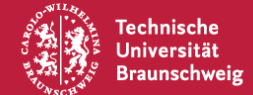

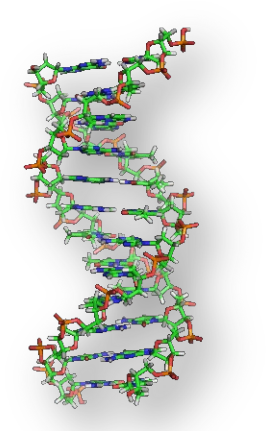

CAGTAGACCAGATTGACCGATAGATGCCCTTCCCTGGCTGGTTGTGGTCCGATTCC TGTAGACCGTGCGTCGCTTGCCTACTGTTTACAGCGCCACTGACGCTAGTCATTAT TGAGCACGCGGCCATACAACCCTTACTCTTCTAAGCCTGGATCTCTAAGGTTGACT CCAAGAAGATGTAAAGTACTCCGTTAGCTCCGAAAAATTTAATTGGGACCATACG AGCACTTTAGCACTTCTAGTTCTCATTTCGGCTAAGCGACCCCGAGAATACTTTTC TGTCAACGACTGGACCTAGTGGGTCTATTTACTCATCGCCTGGCGGTCAGAGCCGT GGATAGTTTGCGCTCGTTGGTAAGTGAACGGAGATAAAGGTGGTACCGAAGTATC GGAAGGAATATACATCAATAGAACTGAAGTATATCGGCTTCTGTCGCCAATACAGT ACCTTGAGCCGGATCGAAAGCGATTTGTGTGCGAACTAGGATGGATCTATTGTT

CTTGCTCATTGGAGTTGACAGAGTACTGTTTCACATCTGATCAAGGTTATGCTAGC ACGTCCCAATGCAGGATAACTCAATATGAACTCCTTATAAGGCGATGAATTTGTTT CTATGGTTGCCACGCAGCTCTTGGTCGGGTCAGAAGGGGTTTCCTAGGTGTGGCG TCATGTCCTTTCTGCGGCCACAGGCGTTTGTGGTGGATCTGCACCACGTGGGTGT CTGGCTACGCACCGTTTGTACATCTTCAAAAATCGAGCTTTGCACGGCTCAATTG GCATAGACTGCCTGCCGTAATCTCGCTGAGTATAAGTTGATGTAATTTTCAAGACG AGAGAGCTGGTATCCAGACAAGTCGGATGGTGAGGTTACTGAAGCGGATCCCGGA CACTAGCTAAATATAATCGACGGATGAGACGAGGTGTAACAGGACTTTATCTCCGC TTACGCCACACGTTCCCGGCCCTGCCGCTAGTTCCAGTTCCAATGTCCAAATGAGT LOGS: 323

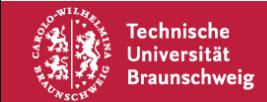

#### **Matrix Chain Multiplication**

$$
\begin{pmatrix} a & b \\ c & d \end{pmatrix} \times \begin{pmatrix} e & f & g \\ h & i & j \end{pmatrix}
$$

Wie viele Multiplikationen werden benötigt?

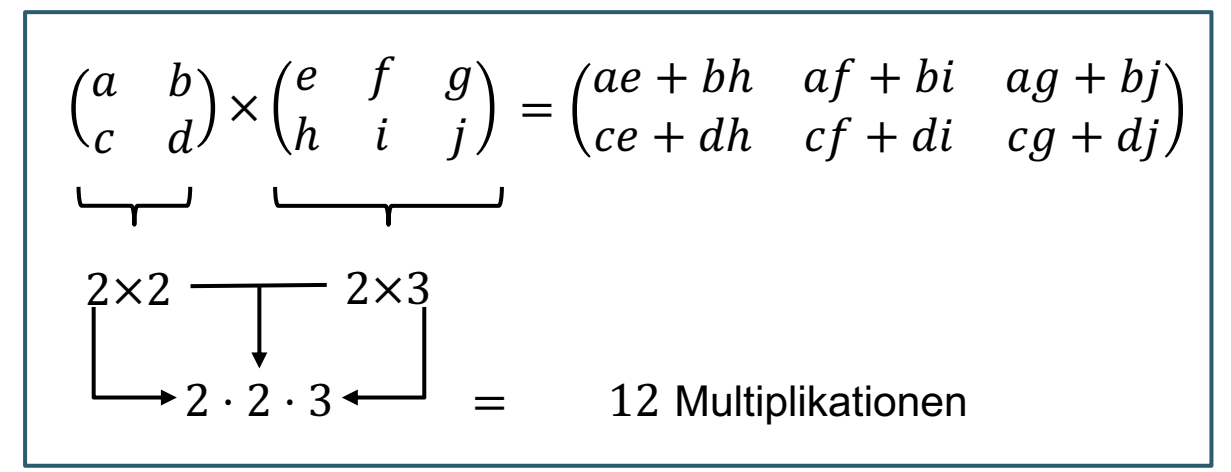

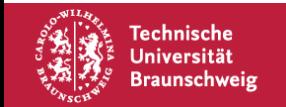

#### **Matrix Chain Multiplication**

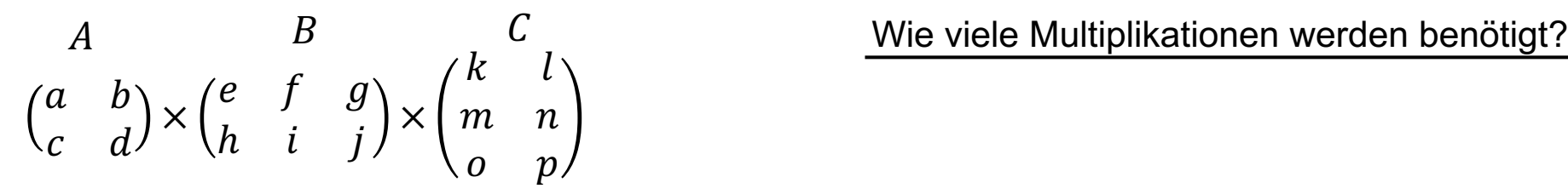

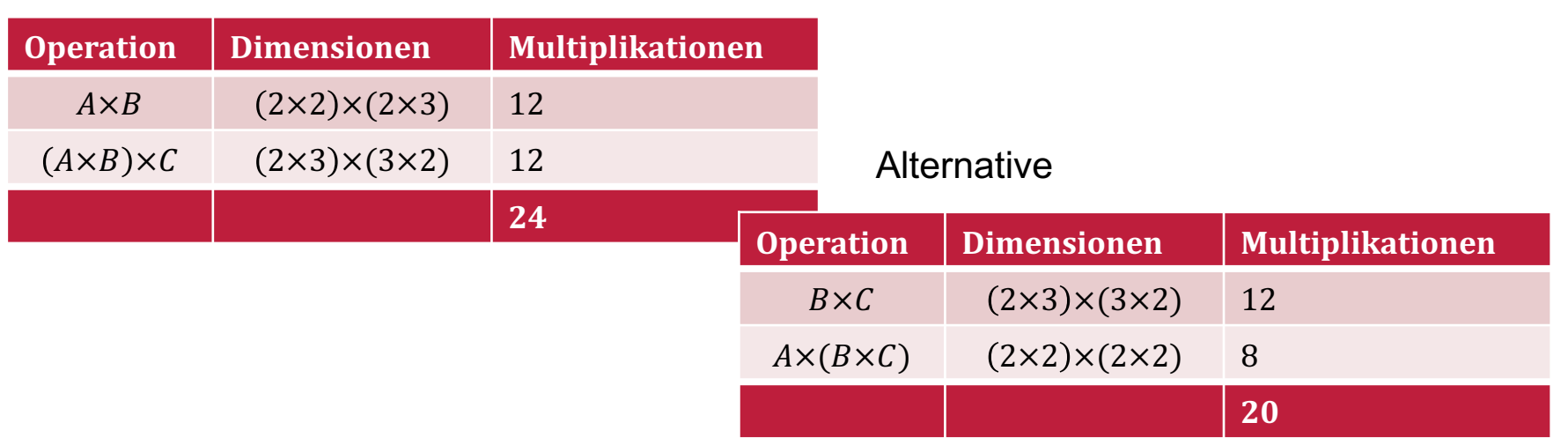

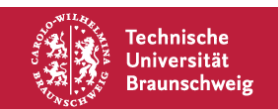

#### **Gegeben:**

Matrizen  $M_1 \times M_2 \times \cdots \times M_n$  wobei  $M_i$ eine Matrix der Form  $d_i \times d_{i+1}$  ist.

#### **Gesucht:**

• Eine Klammerung für die Multiplikation der Matrizen, sodass die Summe der benötigten Multiplikationen minimal ist.

Die Anzahl der möglichen Klammerungen von  $n$  Matrizen kann durch die Folge der Catalan-Zahlen  $C_n$  beschrieben werden.

Die Folge beginnt mit

1, 1, 2, 5, 14, 42, 132, 429, 1430, 4862, 16796, 58786, 208012,…

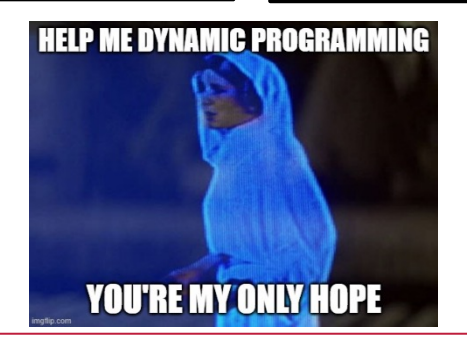

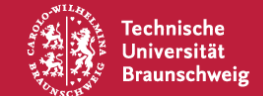

 $OPT(i, j)$  ist die Anzahl Multiplikationen, die für Matrizen  $M_i$  bis  $M_j$  benötigt werden.

Was ist das kleineste Teilproblem, welches wir Lösen können?

Für  $i = j$  müssen keine Multiplikationen durchgeführt werden.

Für alle  $i \in \{1, ..., n\}$  gilt  $OPT(i, i) = 0$ 

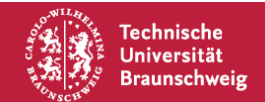

**Betrachte**  $\ldots ((M_i \times M_{i+1} \times M_k) \times (M_{j-1} \times M_j)).$ 

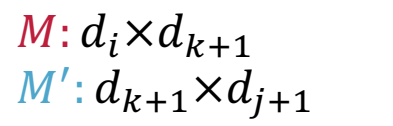

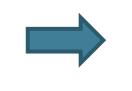

Wir brauchen  $d_i \cdot d_{k+1} \cdot d_{j+1}$  Multiplikationen für die Multiplikation von  $M$  und  $M'$ .

Wir brauchen insgesamt  $d_i \cdot d_{k+1} \cdot d_{i+1} + OPT(i, k) + OPT(k + 1, j)$  Multiplikationen.

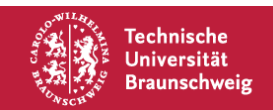

$$
OPT(i,j) = \begin{cases} 0 & ,\text{falls } i = j \\ \min_{i \le k < j} d_i \cdot d_{k+1} \cdot d_{j+1} + OPT(i,k) + OPT(k+1,j) & ,\text{sonst} \end{cases}
$$

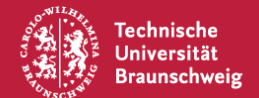

$$
OPT(i,j) = \begin{cases} 0 & \text{, falls } i = j \\ \min_{i \le k < j} d_i \cdot d_{k+1} \cdot d_{j+1} + OPT(i,k) + OPT(k+1,j) & \text{,const} \end{cases}
$$

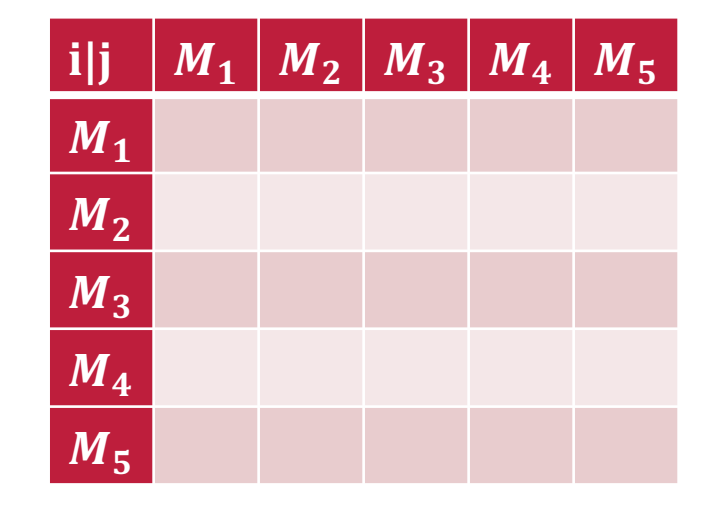

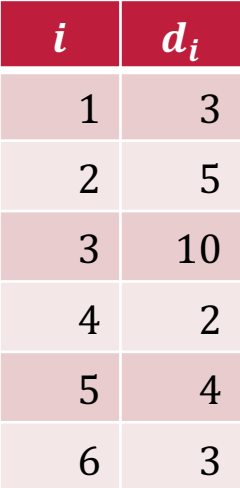

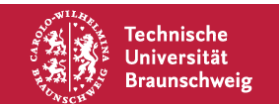

$$
OPT(i,j) = \begin{cases} 0 & \text{, falls } i = j \\ \min_{i \le k < j} d_i \cdot d_{k+1} \cdot d_{j+1} + OPT(i,k) + OPT(k+1,j) & \text{,const} \end{cases}
$$

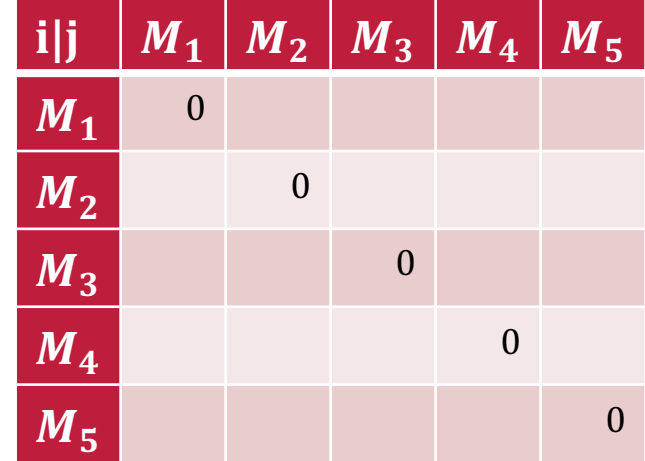

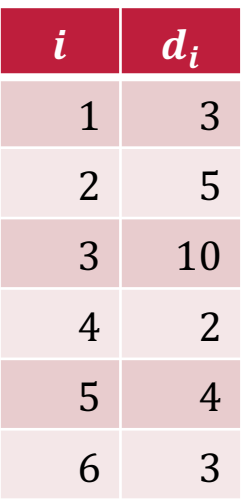

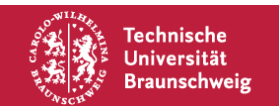

$$
OPT(i,j) = \begin{cases} 0 & \text{, falls } i = j \\ \min_{i \le k < j} d_i \cdot d_{k+1} \cdot d_{j+1} + OPT(i,k) + OPT(k+1,j) & \text{,const} \end{cases}
$$

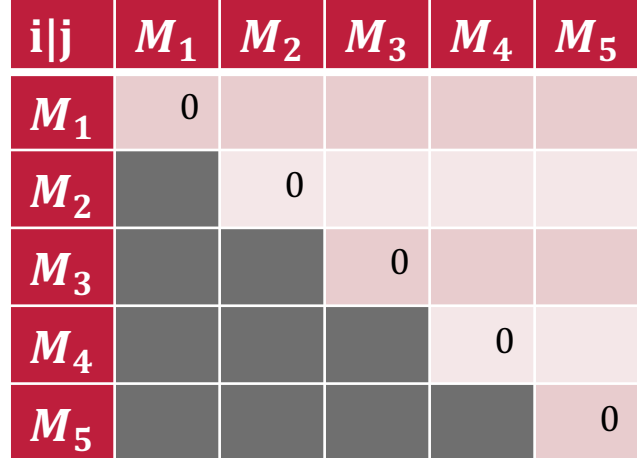

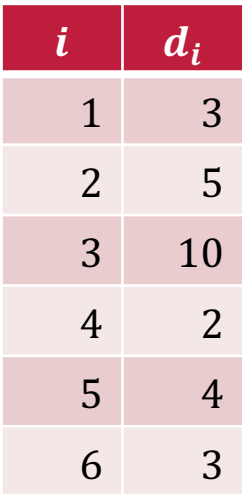

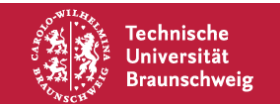

$$
OPT(i,j) = \begin{cases} 0 & \text{, falls } i = j \\ \min_{i \le k < j} d_i \cdot d_{k+1} \cdot d_{j+1} + OPT(i,k) + OPT(k+1,j) & \text{,const} \end{cases}
$$

$$
i = 1; j = 2
$$
  
•  $k = 1: 3 \cdot 5 \cdot 10 + 0 + 0 = 150$ 

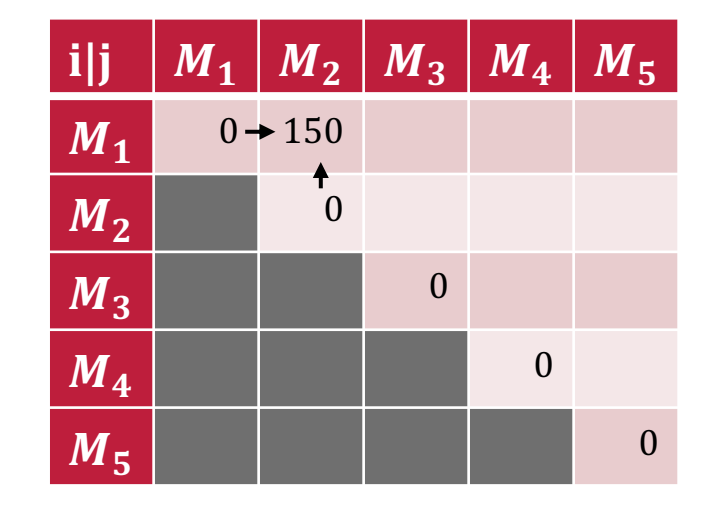

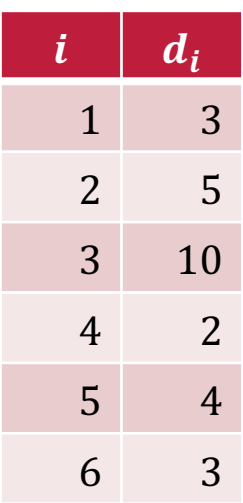

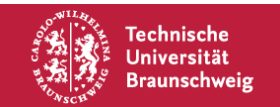

$$
OPT(i,j) = \begin{cases} 0 & \text{, falls } i = j \\ \min_{i \le k < j} d_i \cdot d_{k+1} \cdot d_{j+1} + OPT(i,k) + OPT(k+1,j) & \text{,const} \end{cases}
$$

$$
i = 1; j = 2
$$
  
•  $k = 1: 3 \cdot 5 \cdot 10 + 0 + 0 = 150$ 

$$
i=2; j=3
$$

•  $k = 2: 5 \cdot 10 \cdot 2 + 0 + 0 = 100$ 

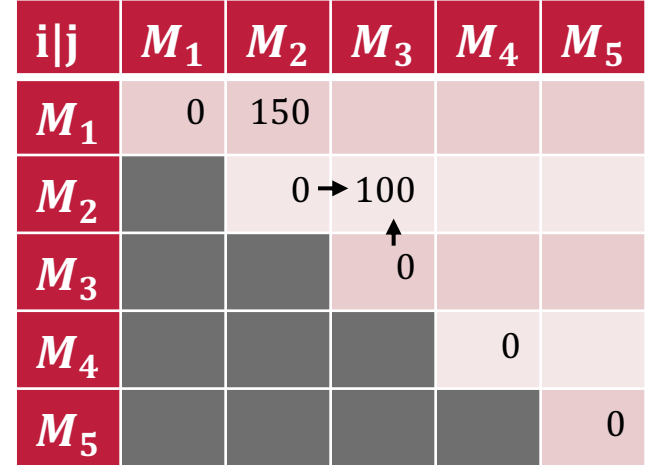

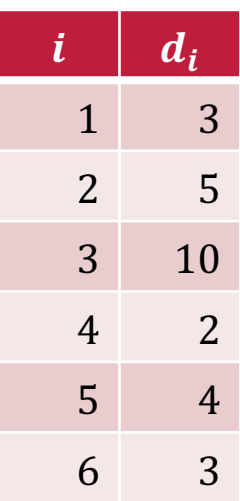

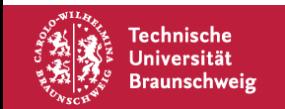

$$
OPT(i,j) = \begin{cases} 0 & \text{, falls } i = j \\ \min_{i \le k < j} d_i \cdot d_{k+1} \cdot d_{j+1} + OPT(i,k) + OPT(k+1,j) & \text{,const} \end{cases}
$$

$$
i = 1; j = 2
$$
  
•  $k = 1: 3 \cdot 5 \cdot 10 + 0 + 0 = 150$ 

 $i = 2; j = 3$ 

•  $k = 2: 5 \cdot 10 \cdot 2 + 0 + 0 = 100$ 

$$
i = 3; j = 4
$$
  
•  $k = 3: 10 \cdot 2 \cdot 4 + 0 + 0 = 80$ 

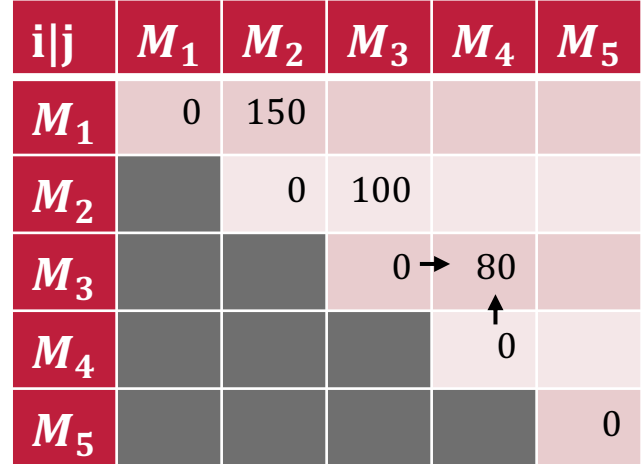

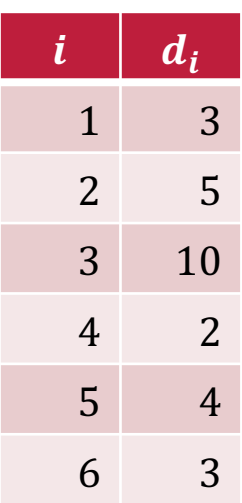

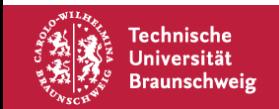

$$
OPT(i,j) = \begin{cases} 0 & \text{, falls } i = j \\ \min_{i \le k < j} d_i \cdot d_{k+1} \cdot d_{j+1} + OPT(i,k) + OPT(k+1,j) & \text{,const} \end{cases}
$$

$$
i = 1; j = 2
$$
  
•  $k = 1: 3 \cdot 5 \cdot 10 + 0 + 0 = 150$ 

 $i = 2; j = 3$ 

•  $k = 2$ :  $5 \cdot 10 \cdot 2 + 0 + 0 = 100$ 

$$
i=3; j=4
$$

•  $k = 3: 10 \cdot 2 \cdot 4 + 0 + 0 = 80$ 

$$
i=4; j=5
$$

•  $k = 4: 2 \cdot 4 \cdot 3 + 0 + 0 = 24$ 

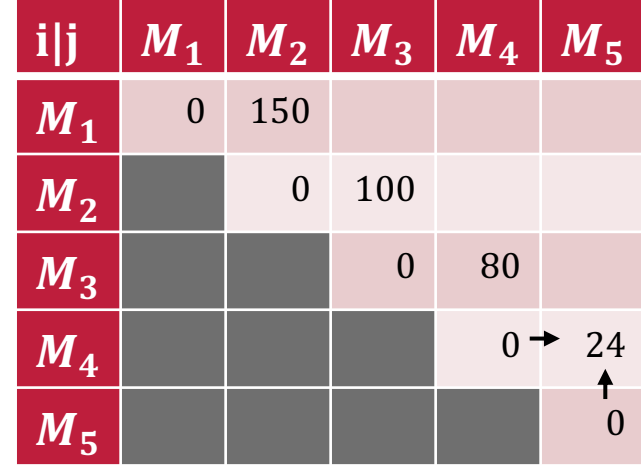

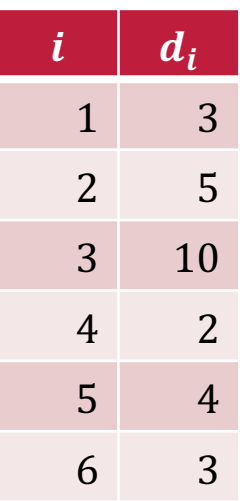

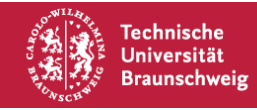

$$
OPT(i,j) = \begin{cases} 0 & \text{, falls } i = j \\ \min_{i \le k < j} d_i \cdot d_{k+1} \cdot d_{j+1} + OPT(i,k) + OPT(k+1,j) & \text{,const} \end{cases}
$$

$$
i=1; j=3
$$

- $k = 1: 3 \cdot 5 \cdot 2 + 0 + 100 = 130$
- $k = 2: 3 \cdot 10 \cdot 2 + 150 + 0 = 210$

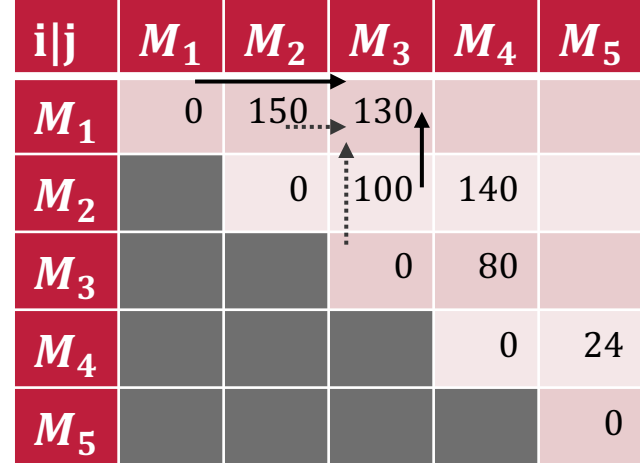

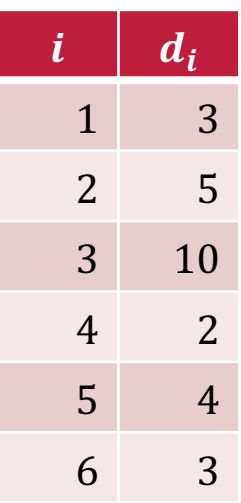

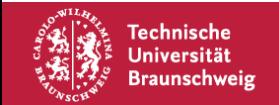

$$
OPT(i,j) = \begin{cases} 0 & \text{, falls } i = j \\ \min_{i \le k < j} d_i \cdot d_{k+1} \cdot d_{j+1} + OPT(i,k) + OPT(k+1,j) & \text{,const} \end{cases}
$$

$$
i=1; j=3
$$

• 
$$
k = 1: 3 \cdot 5 \cdot 2 + 0 + 100 = 130
$$

• 
$$
k = 2: 3 \cdot 10 \cdot 2 + 150 + 0 = 210
$$

 $i = 2; j = 4$ 

• 
$$
k = 2: 5 \cdot 10 \cdot 4 + 0 + 80 = 280
$$

• 
$$
k = 3: 5 \cdot 2 \cdot 4 + 100 + 0 = 140
$$

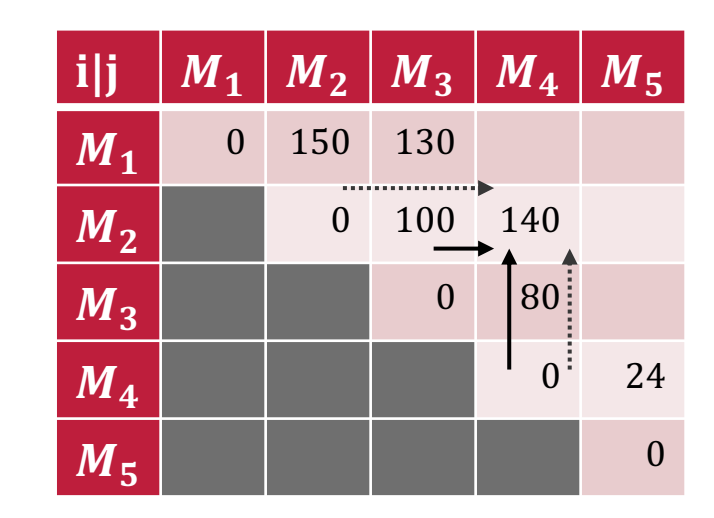

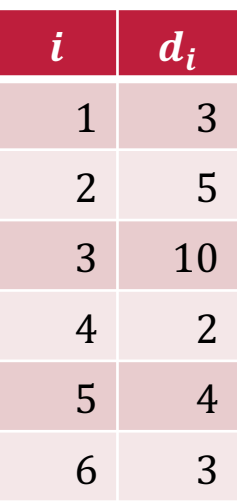

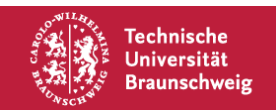

$$
OPT(i,j) = \begin{cases} 0 & \text{, falls } i = j \\ \min_{i \le k < j} d_i \cdot d_{k+1} \cdot d_{j+1} + OPT(i,k) + OPT(k+1,j) & \text{,const} \end{cases}
$$

$$
i=1; j=3
$$

• 
$$
k = 1: 3 \cdot 5 \cdot 2 + 0 + 100 = 130
$$

- $k = 2: 3 \cdot 10 \cdot 2 + 150 + 0 = 210$
- $i = 2; j = 4$
- $k = 2: 5 \cdot 10 \cdot 4 + 0 + 80 = 280$
- $k = 3: 5 \cdot 2 \cdot 4 + 100 + 0 = 140$
- $i = 3; j = 5$
- $k = 3: 10 \cdot 2 \cdot 3 + 0 + 24 = 84$
- $k = 4: 10 \cdot 4 \cdot 3 + 80 + 0 = 200$

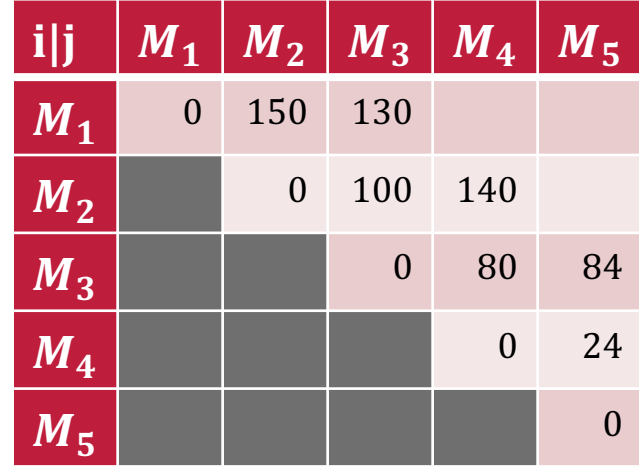

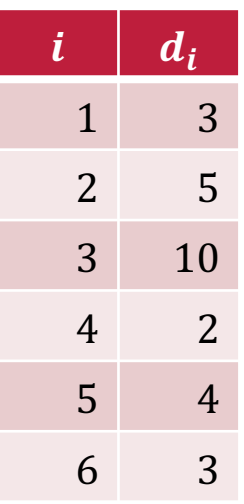

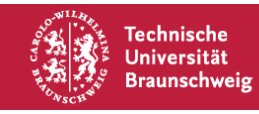

$$
OPT(i,j) = \begin{cases} 0 & \text{, falls } i = j \\ \min_{i \le k < j} d_i \cdot d_{k+1} \cdot d_{j+1} + OPT(i,k) + OPT(k+1,j) & \text{,const} \end{cases}
$$

$$
i=1; j=4
$$

- $k = 1: 3 \cdot 5 \cdot 4 + 0 + 140 = 200$
- $k = 2: 3 \cdot 10 \cdot 4 + 140 + 80 = 340$
- $k = 3: 3 \cdot 2 \cdot 4 + 130 + 0 = 154$

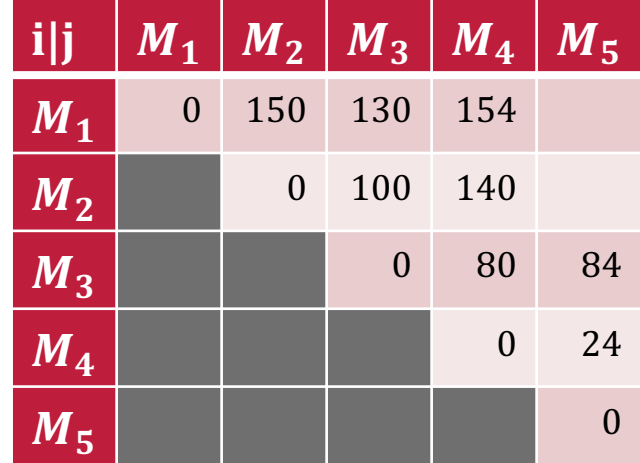

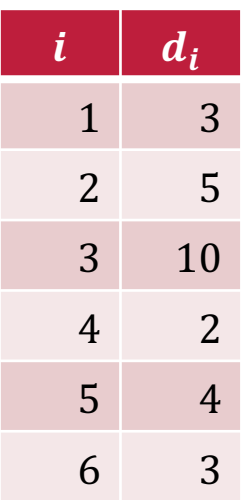

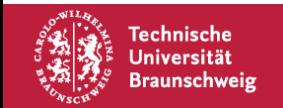

$$
OPT(i,j) = \begin{cases} 0 & \text{, falls } i = j \\ \min_{i \le k < j} d_i \cdot d_{k+1} \cdot d_{j+1} + OPT(i,k) + OPT(k+1,j) & \text{,const} \end{cases}
$$

$$
i=1; j=4
$$

- $k = 1: 3 \cdot 5 \cdot 4 + 0 + 140 = 200$
- $k = 2: 3 \cdot 10 \cdot 4 + 140 + 80 = 340$
- $k = 3: 3 \cdot 2 \cdot 4 + 130 + 0 = 154$

 $i = 2; j = 5$ 

- $k = 2: 5 \cdot 10 \cdot 3 + 0 + 84 = 234$
- $k = 3: 5 \cdot 2 \cdot 3 + 100 + 24 = 154$
- $k = 4: 5 \cdot 4 \cdot 3 + 140 + 0 = 200$

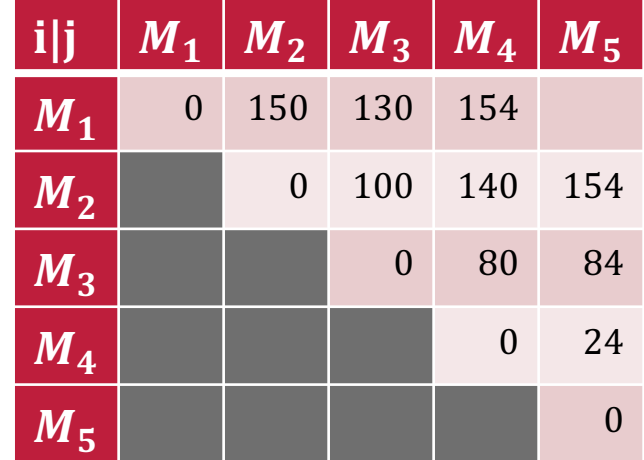

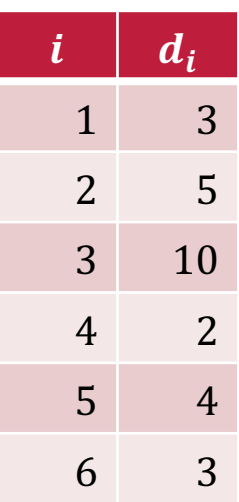

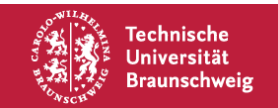

$$
OPT(i,j) = \begin{cases} 0 & \text{, falls } i = j \\ \min_{i \le k < j} d_i \cdot d_{k+1} \cdot d_{j+1} + OPT(i,k) + OPT(k+1,j) & \text{,const} \end{cases}
$$

$$
i=1; j=5
$$

- $k = 1: 3 \cdot 5 \cdot 3 + 0 + 154 = 199$
- $k = 2: 3 \cdot 10 \cdot 3 + 150 + 84 = 324$
- $k = 3: 3 \cdot 2 \cdot 3 + 130 + 24 = 172$
- $k = 4: 3 \cdot 4 \cdot 3 + 154 + 0 = 190$

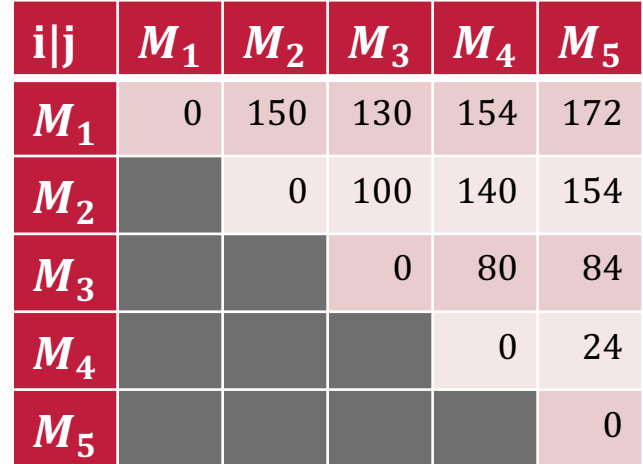

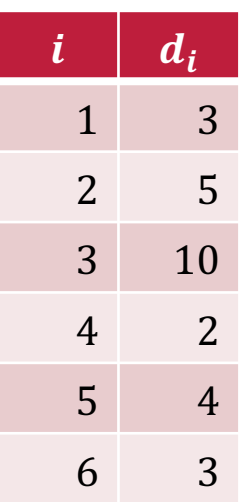

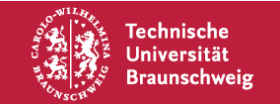

$$
OPT(i,j) = \begin{cases} 0 & \text{, falls } i = j \\ \min_{i \le k < j} d_i \cdot d_{k+1} \cdot d_{j+1} + OPT(i,k) + OPT(k+1,j) & \text{,const} \end{cases}
$$

$$
i=1; j=5
$$

- $k = 1: 3 \cdot 5 \cdot 3 + 0 + 154 = 199$
- $k = 2: 3 \cdot 10 \cdot 3 + 150 + 84 = 324$
- $k = 3: 3 \cdot 2 \cdot 3 + 130 + 24 = 172$
- $k = 4: 3 \cdot 4 \cdot 3 + 154 + 0 = 190$

Ergebnis: 172 Multiplikationen

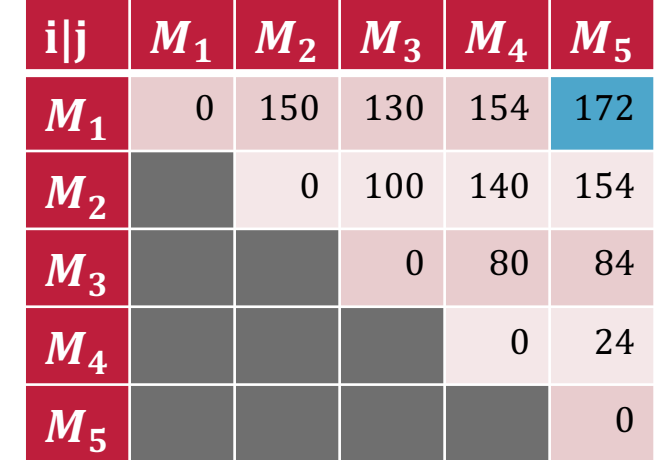

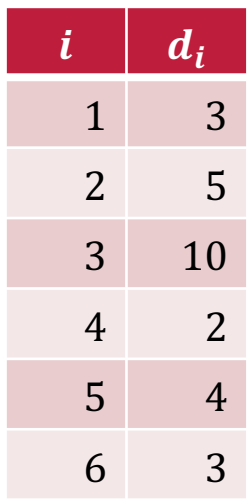

Online-Demo: https://rosulek.github.io/vamonos/demos/matrix-chain.html

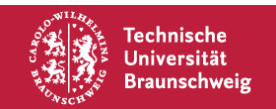

$$
OPT(i,j) = \begin{cases} 0 & \text{, falls } i = j \\ \min_{i \le k < j} d_i \cdot d_{k+1} \cdot d_{j+1} + OPT(i,k) + OPT(k+1,j) & \text{,const} \end{cases}
$$

$$
i=1; j=5
$$

- $k = 1: 3 \cdot 5 \cdot 3 + 0 + 154 = 199$
- $k = 2: 3 \cdot 10 \cdot 3 + 150 + 84 = 324$
- $k = 3: 3 \cdot 2 \cdot 3 + 130 + 24 = 172$
- $k = 4: 3 \cdot 4 \cdot 3 + 154 + 0 = 190$

Ergebnis: 172 Multiplikationen Reihenfolge:  $(M_1\times(M_2\times M_3))\times(M_4\times M_5)$ 

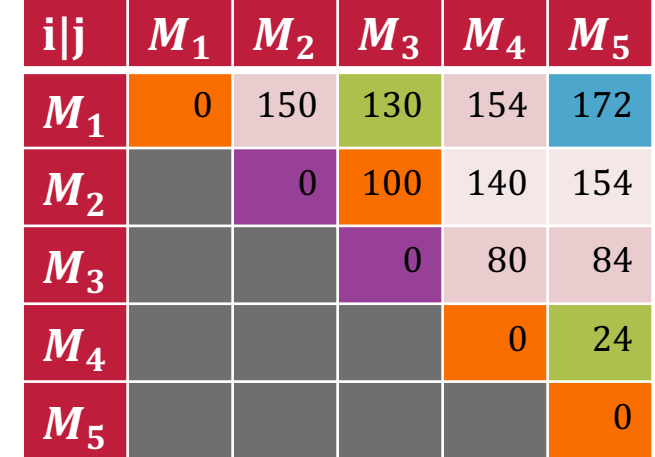

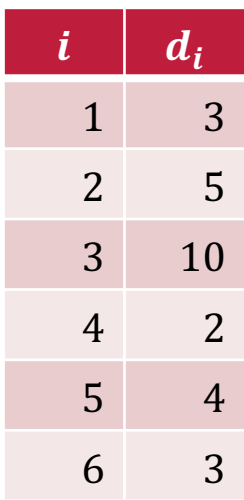

Online-Demo: https://rosulek.github.io/vamonos/demos/matrix-chain.html

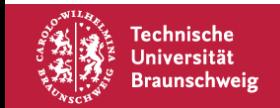
## **Dynamic Programming**

- 1. Geeignete Teilprobleme definieren
- Lösung für kleinste Teilprobleme definieren (Initialisierung)
- 3. Lösung für Problem aus gelösten Teilprobleme bestimmen (Rekursionsgleichung)
- 4. Algorithmus schreiben (wie läuft man durch die Tabelle?)

## Weitere Fragen:

- Wie bekommt man die Lösung und nicht nur den Wert?
- Gibt es mehrere mögliche dynamische Programme?
- Was ist mit der Effizienz?

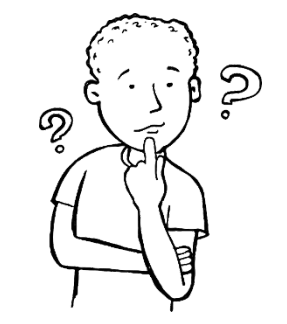

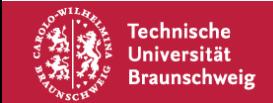